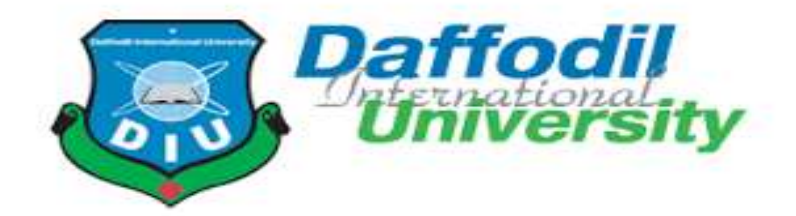

# **A Project Report On "Market Analysis Tool"**

### **Submitted By:**

Tawhidur Noor Badhan ID: 181-35-2374 Daffodil International University Department of SWE

#### **Supervised By**

Md Shohel Arman Lecturer (Senior Scale) Department of Software Engineering

This Project report has been submitted in fulfillment of the requirements for the Degree of Bachelor of Science in Software Engineering.

#### **Approval**

This project titled **"Market Analysis Tool",** submitted by **Tawhidur Noor Badhan (Student ID: 181-35-2374)** to the Department of Software Engineering, Daffodil International University has been accepted as satisfactory for the partial fulfillment of the requirements for the degree of Bachelor of Science in Software Engineering and approval as to its style and contents.

#### **Declaration**

I hereby declare that I have completed this project under the supervision of Md Shohel Arman, Senior Lecturer, Department of Software Engineering, Daffodil International University. I also declare that neither this project nor any part of this project has been submitted elsewhere for the award of any degree.

Tauchidar Nove Bashon

……………………………………… Tawhidur Noor Badhan ID: 181-35-2374 Department of Software Engineering Faculty of Science & Information Technology Daffodil International University

Certified By:

……………………………………

Md Shohel Arman Lecturer (Senior Scale) Department of Software Engineering Faculty of Science & Information Technology Daffodil International University

#### **Acknowledgment**

First of all, I'd like to express my gratitude to Allah, the Almighty. I have put in effort in my project. It would not have been possible without the generous support and cooperation of many people. I'd like to express my heartfelt gratitude to each and every one of them.

I really oblige and desire my deep accountability to Md Shohel Arman, Lecturer (Senior Scale), Department of Software Engineering, Daffodil International University for his proper guidance, cooperation, and support, without which this entire work would not be complete.

Finally, I owe a tremendous debt of gratitude to my parents for their unwavering support. They have always valued my input and have motivated me.

Tawhidur Noor Badhan

#### **Abstract**

The Market Analysis Tool is a software platform that helps marketers understand the health of their marketing campaigns. One can track a variety of key metrics such as product sell, top sold product category, Stat for a particular product, and so on to help marketers know which efforts are working and why they aren't. This tool is specialized for the Bangladeshi market. Most of the time our marketers use tools created by international developers and those are not developed considering the market of Bangladesh. One of the main features of this project is, this project is accessible for all kinds of stakeholders related to the market like marketers, market analysis specialists, investors, and so on. Even small shop owners can use this application to get information about any particular product so that they can decide whether to stock a product or not.

## **Table of Contents**

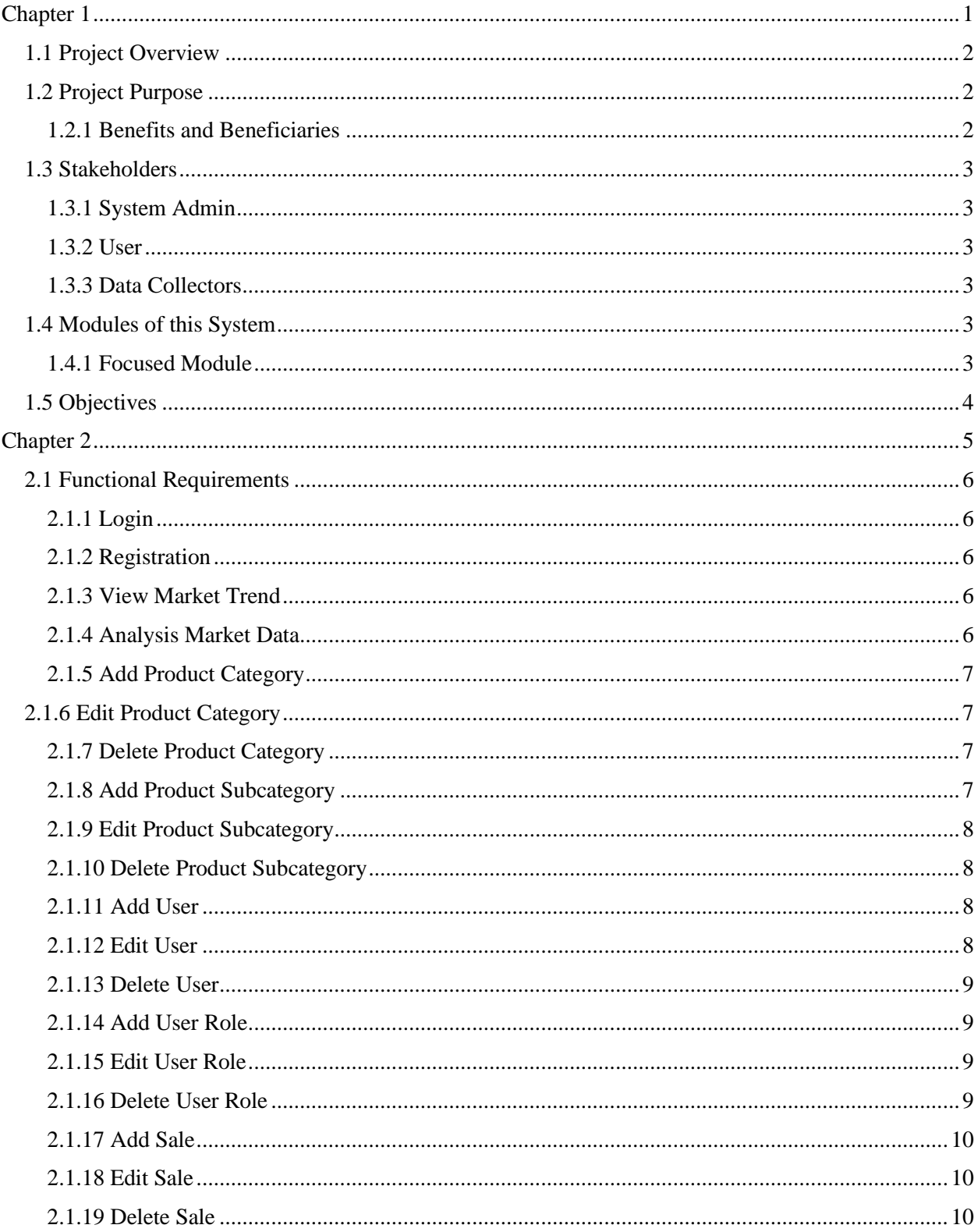

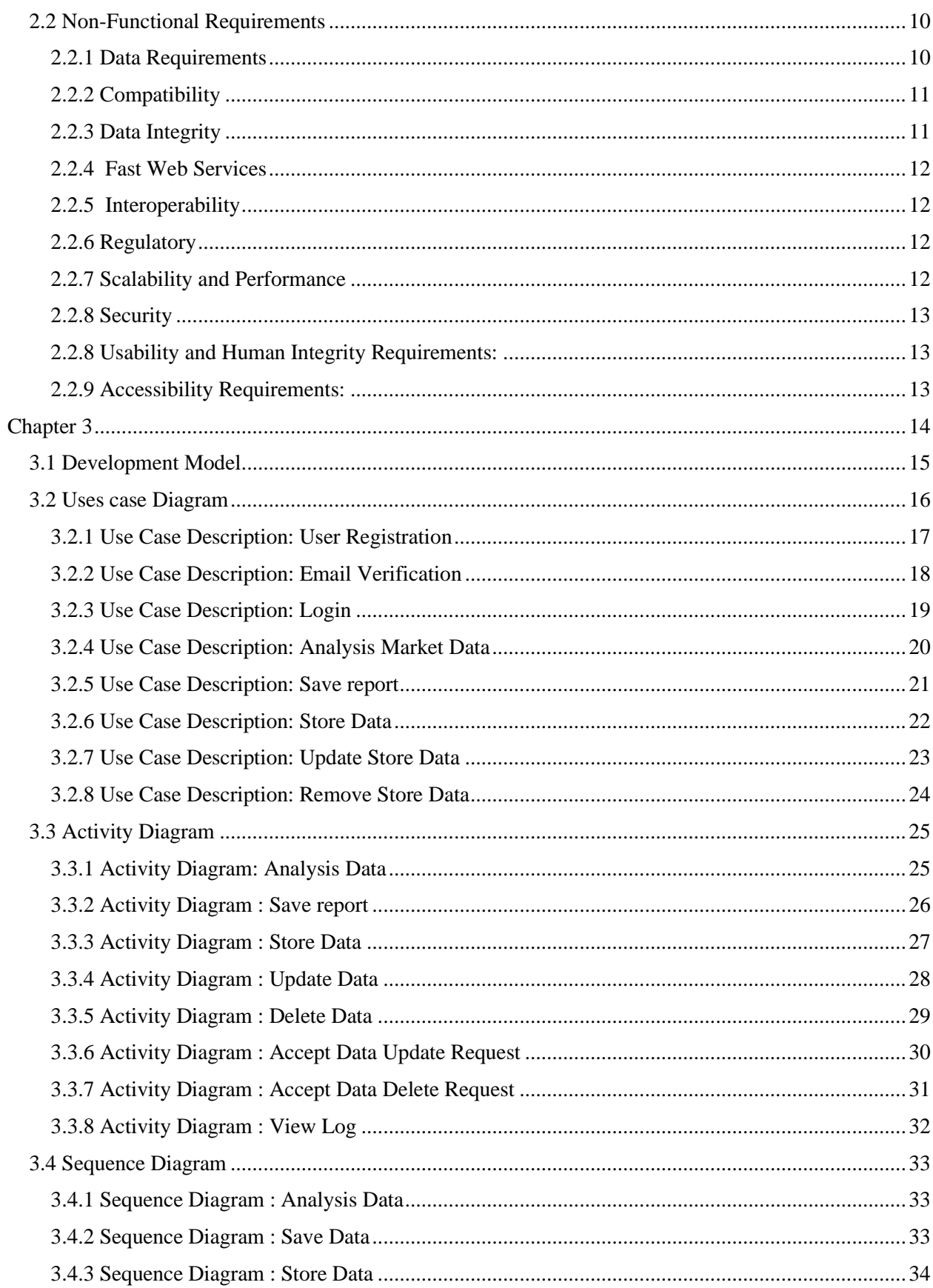

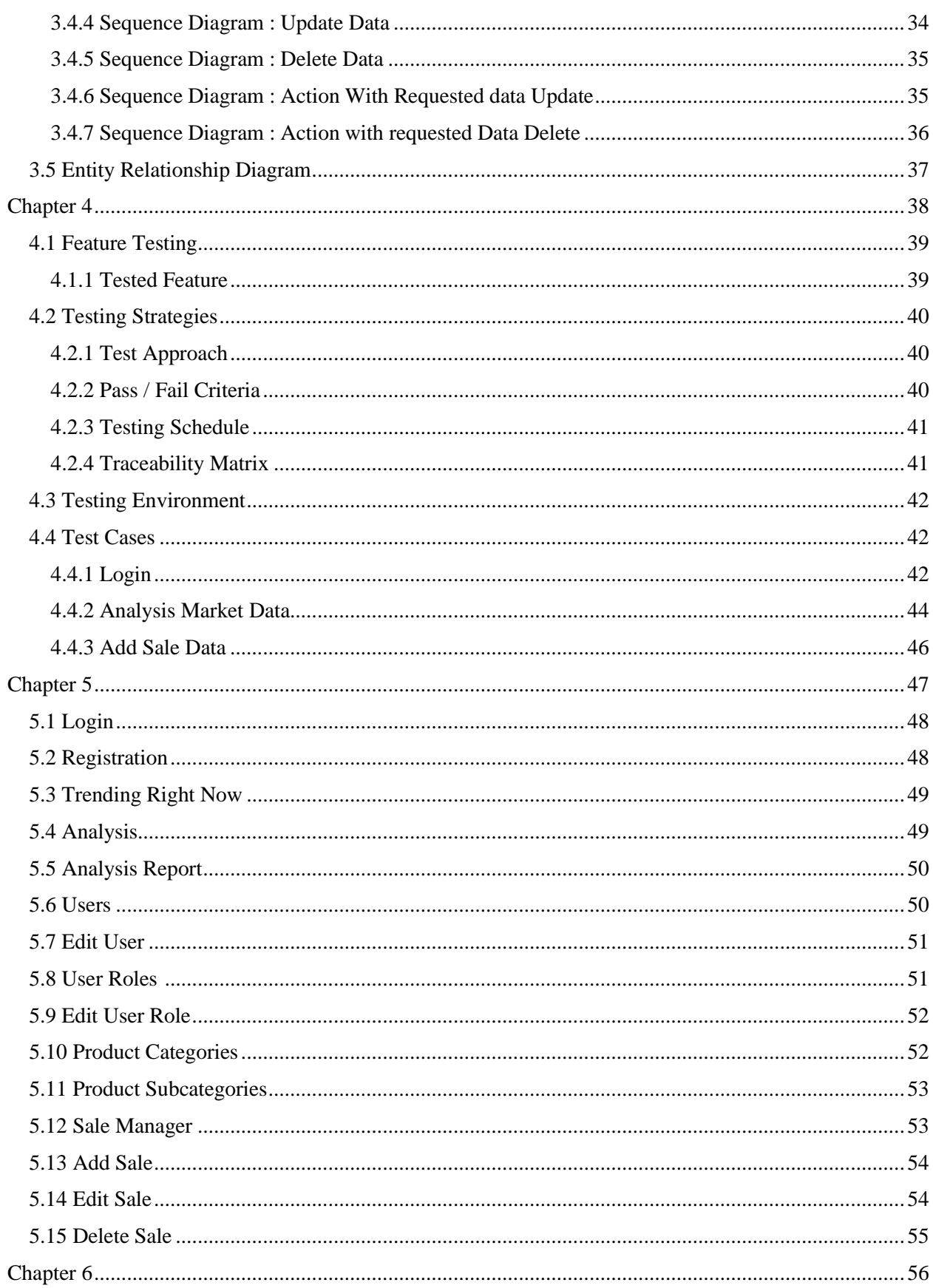

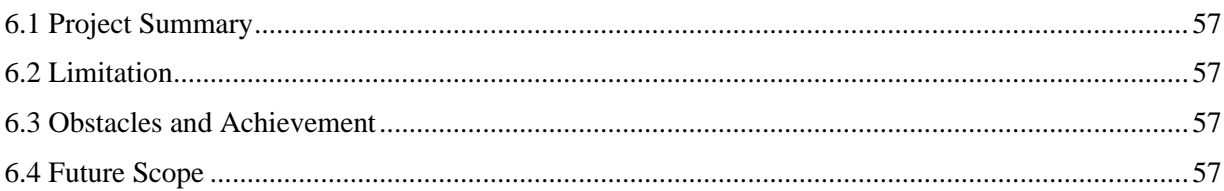

**Chapter 1**

<span id="page-9-0"></span>**Introduction**

2

## <span id="page-10-0"></span>**1.1 Project Overview**

When it comes to launching a product or boosting existing results, market analysis is critical. Furthermore, it keeps you ahead of the competition. Similarly, it offers customers the necessary information to make informed business decisions. Company research is the process of gathering information in order to determine whether or not a product will be successful on the market. Finding useful insights into customer trends, demographics, and characteristics is the goal of research.

Data collection is an ongoing activity for a business owner to be successful. Furthermore, market conditions vary from time to time. Before proceeding with market analysis, it is critical to review all of the points and strategies.

The Market Analysis Tool is the solution for solving these problems considering Bangladesh's Market. One can track a variety of key metrics such as product sell, top sold product category, Stat for a particular product, and so on to help marketers know which efforts are working and why they aren't. This tool is specialized for the Bangladeshi market. This project is accessible for all kinds of stakeholders related to the market like marketers, market analysis specialists, investors, and so on. Even small shop owners can use this application to get information about any particular product so that they can decide whether to stock a product or not. Ultimately this system helps finding useful insights into customer trends, demographics, and characteristics which is the goal of Market Analysis.

## <span id="page-10-1"></span>**1.2 Project Purpose**

Market analysis is a strategy for gathering a full profile of a potential customer for business. It can assist in determining the size of a company's market. It will also assist in gathering information about their location, product choice, and market trend, which can be used to create targeted marketing campaigns.

So I wanted to find a proper solution for this, where every possible stakeholder like marketers, market analysis specialists, investors, small shop owners, and so on. The result of this approach is this project.

## <span id="page-10-2"></span>**1.2.1 Benefits and Beneficiaries**

- Providing useful insights into customer trends.
- Providing useful insights into market related demographics.
- Providing the characteristics of a particular market.
- Finding useful insights into customer trends.
- Finding Market Risks.
- Getting Market Trends.

#### <span id="page-11-0"></span>**1.3 Stakeholders**

The Project Management Institute says, "Individuals and organizations who are actively involved in the project, or whose interests may be positively or negatively affected as a result of project execution or successful project completion."

I have three stakeholders in total. Below is a brief discussion of stakeholders.

#### <span id="page-11-1"></span>**1.3.1 System Admin**

An Admin is the main system administrator. Admin has the most amount of access to the system. Main work of the admin is to manage the Users, Product, and Analysis data. An Admin is responsible for assigning the particular role for a particular user. There can be more than one Admin.

#### <span id="page-11-2"></span>**1.3.2 User**

Uer is the main target customer. In this system users are marketers, market analysis specialists, investors, small shop owners, and so on.

#### <span id="page-11-3"></span>**1.3.3 Data Collectors**

Data Collectors are the people who are responsible for collecting the data form market and input them to the system.

#### <span id="page-11-4"></span>**1.4 Modules of this System**

- Registration: Used for User Registration.
- Login: Used for User Authentication.
- Market Trend: Used for Show Current Market Trend
- Analysis Data: Used to get analyzed data based on user input.
- Product Category: Used to manage product category.
- Product Subcategory: Used to manage product subcategory under a particular category.
- Product: Used to manage all Products.
- Sale: Used to manage sales and related stuff.
- User Role: Used to manage user roles and permission.
- Usre: Used to manage all Users.

#### <span id="page-11-5"></span>**1.4.1 Focused Module**

• Login: Only after providing the system the correct login information, all stakeholders can log into the system.

- Analysis Data: It is the main function of this system. This is used to get analyzed data based on user input.
- Sale: This is the entry point for all sale data. This module is the most sensitive module.

#### <span id="page-12-0"></span>**1.5 Objectives**

- Getting useful insights into customer trends.
- Getting useful insights into market related demographics.
- Getting the characteristics of a particular market.
- Getting useful insights into customer trends.
- Getting Market Risks.
- Getting Market Trends.

**Chapter 2**

<span id="page-13-0"></span>**Requirements Engineering**

## <span id="page-14-0"></span>**2.1 Functional Requirements**

## <span id="page-14-1"></span>**2.1.1 Login**

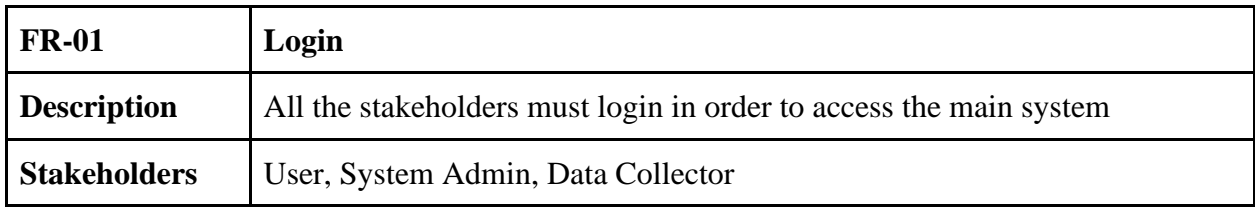

## <span id="page-14-2"></span>**2.1.2 Registration**

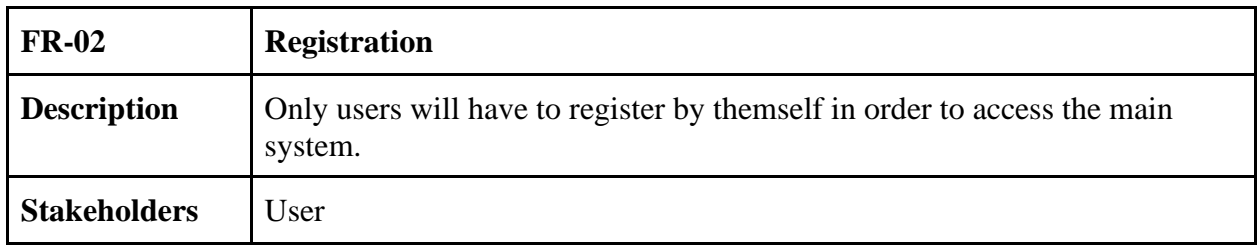

## <span id="page-14-3"></span>**2.1.3 View Market Trend**

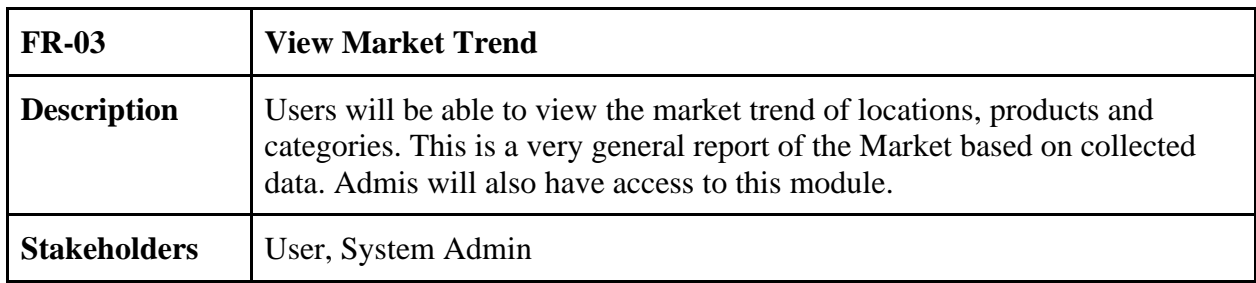

## <span id="page-14-4"></span>**2.1.4 Analysis Market Data**

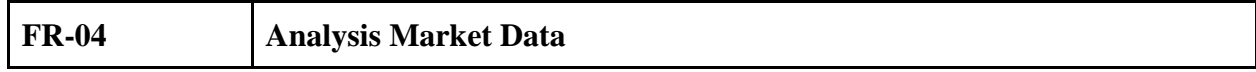

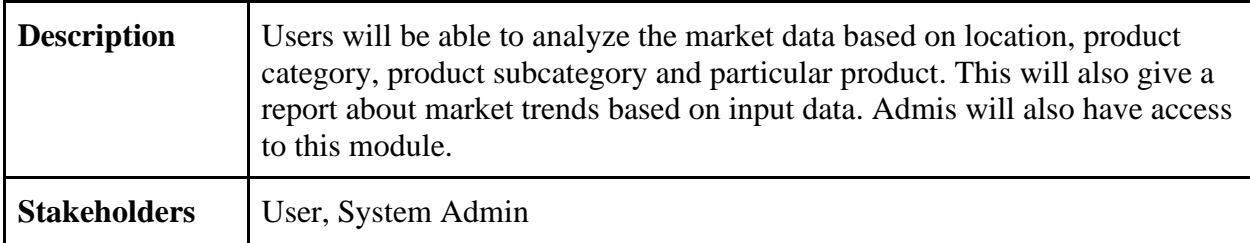

# <span id="page-15-0"></span>**2.1.5 Add Product Category**

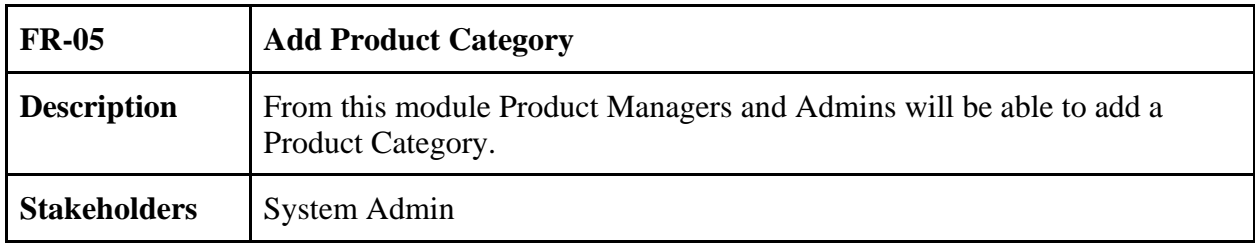

## <span id="page-15-1"></span>**2.1.6 Edit Product Category**

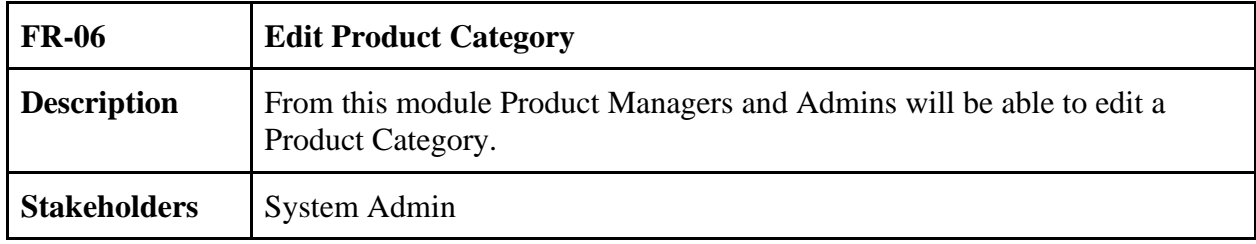

## <span id="page-15-2"></span>**2.1.7 Delete Product Category**

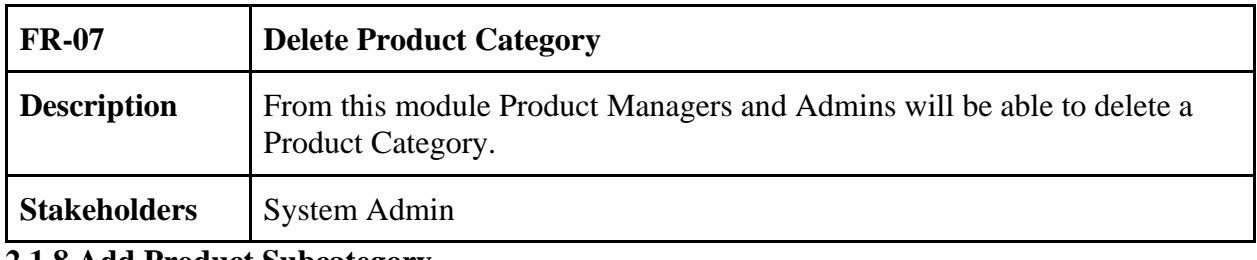

### <span id="page-15-3"></span>**2.1.8 Add Product Subcategory**

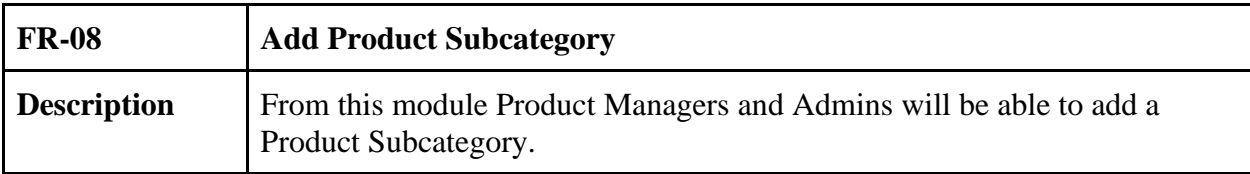

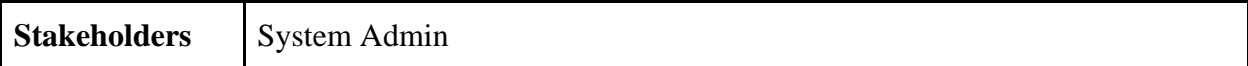

# <span id="page-16-0"></span>**2.1.9 Edit Product Subcategory**

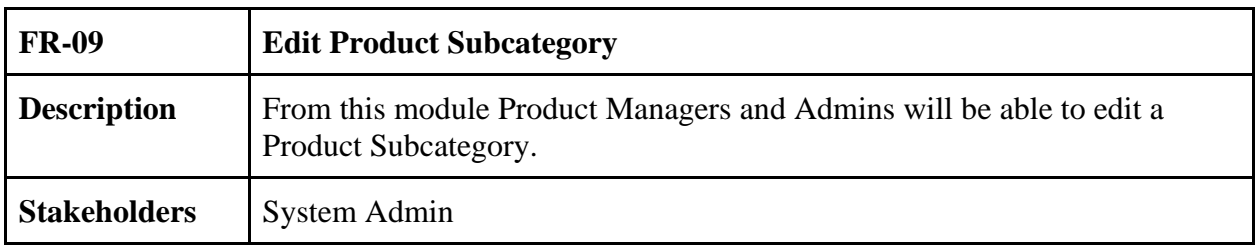

## <span id="page-16-1"></span>**2.1.10 Delete Product Subcategory**

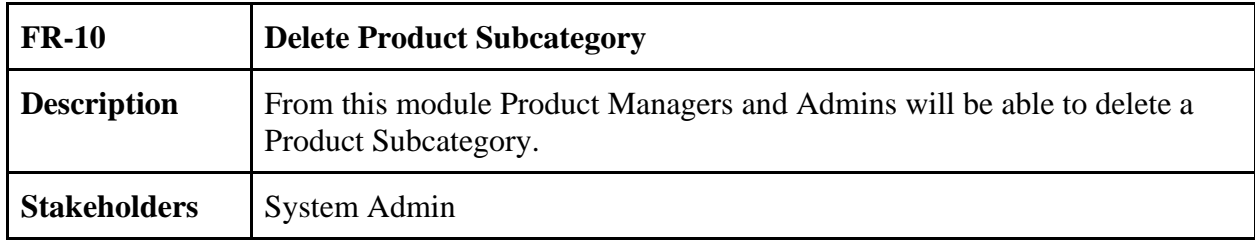

## <span id="page-16-2"></span>**2.1.11 Add User**

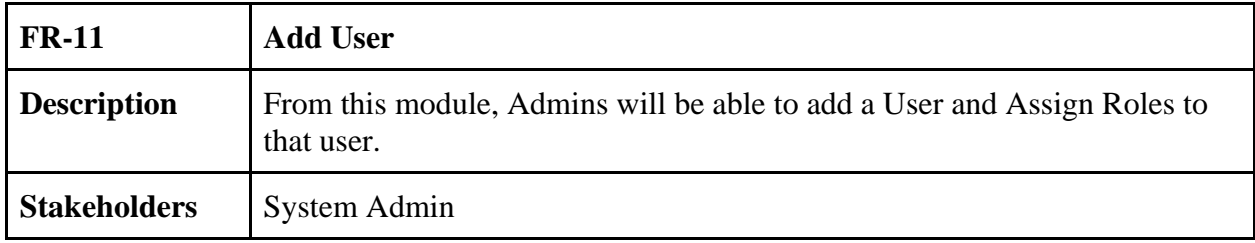

### <span id="page-16-3"></span>**2.1.12 Edit User**

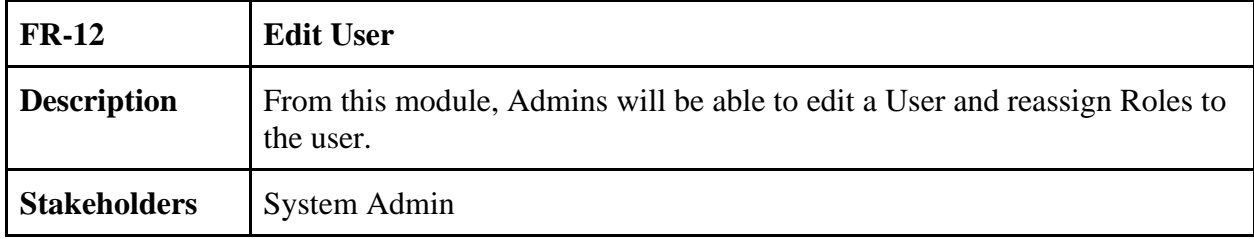

#### <span id="page-17-0"></span>**2.1.13 Delete User**

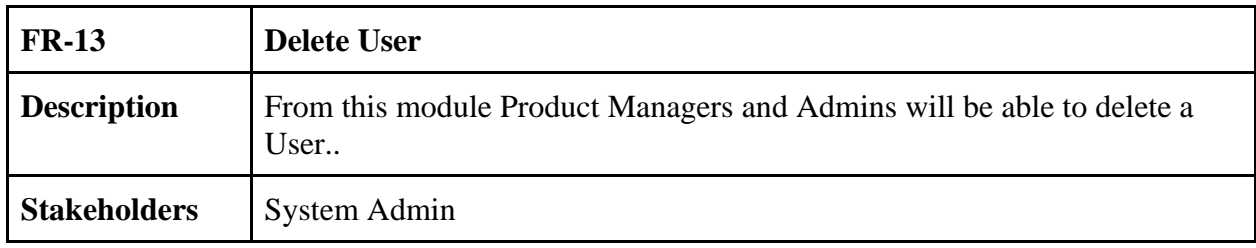

## <span id="page-17-1"></span>**2.1.14 Add User Role**

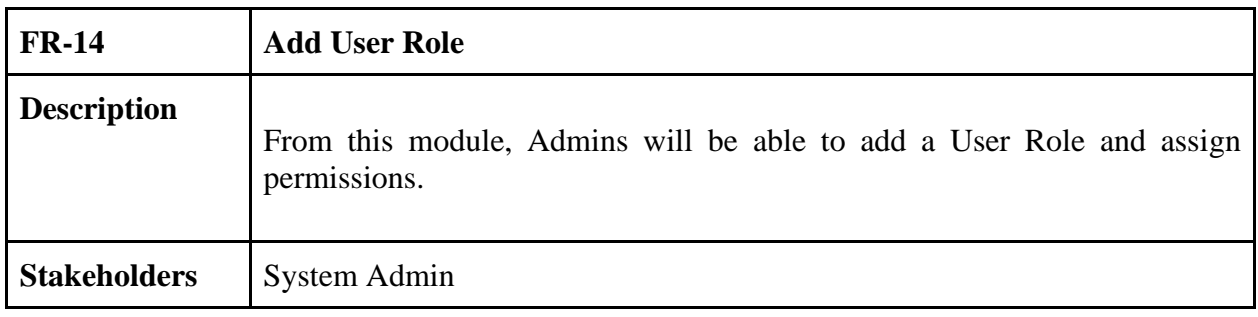

### <span id="page-17-2"></span>**2.1.15 Edit User Role**

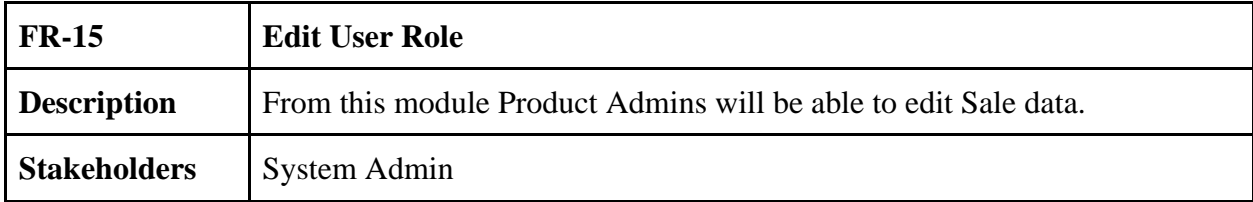

## <span id="page-17-3"></span>**2.1.16 Delete User Role**

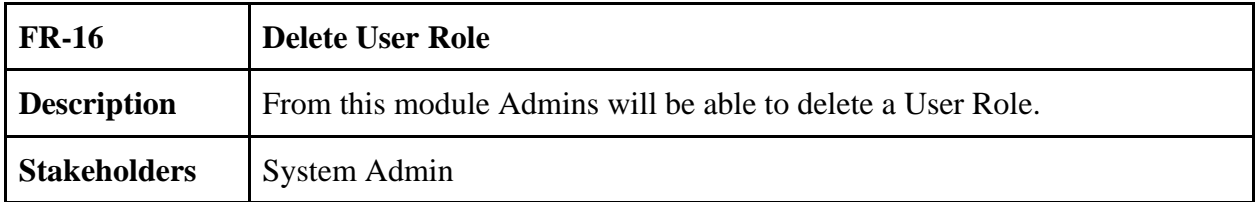

## <span id="page-18-0"></span>**2.1.17 Add Sale**

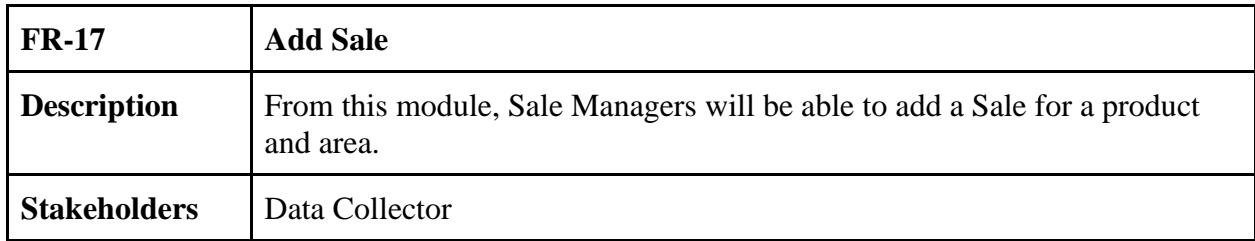

#### <span id="page-18-1"></span>**2.1.18 Edit Sale**

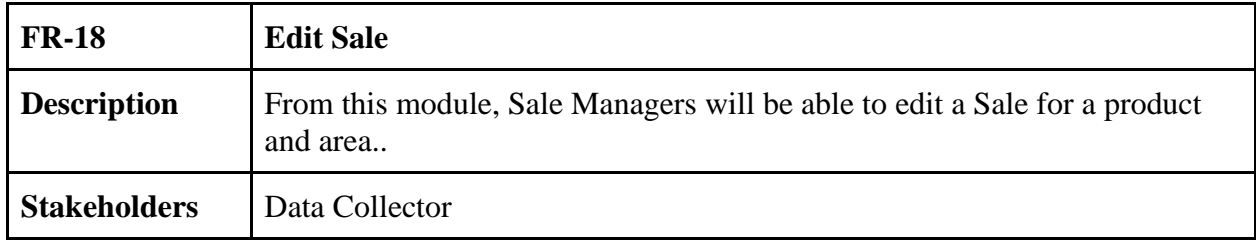

#### <span id="page-18-2"></span>**2.1.19 Delete Sale**

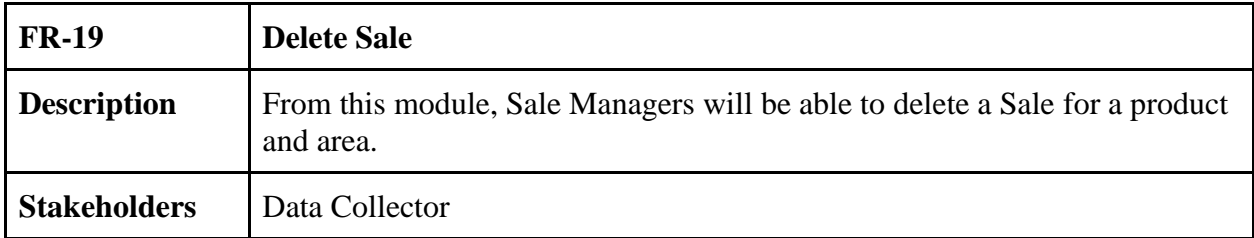

## <span id="page-18-3"></span>**2.2 Non-Functional Requirements**

#### <span id="page-18-4"></span>**2.2.1 Data Requirements**

### **2.2.1.1 Divisions of Bangladesh**

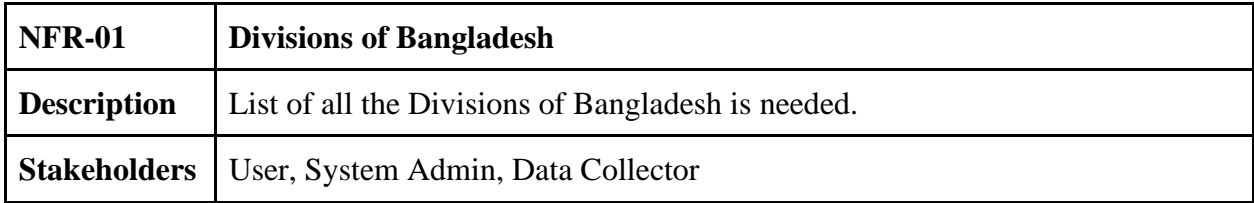

## **2.2.1.2 Districts of Bangladesh**

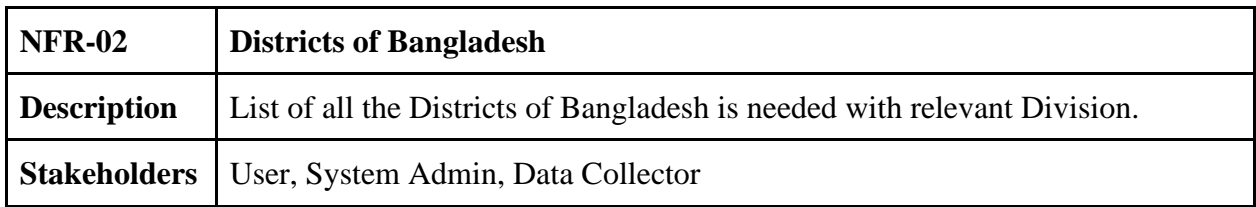

## **2.2.1.3 Cities of Bangladesh**

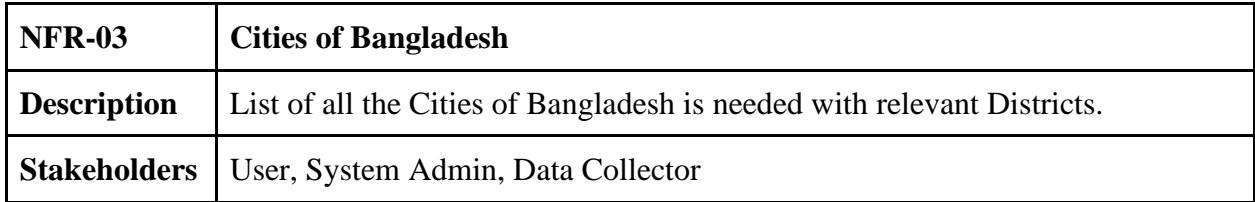

## <span id="page-19-0"></span>**2.2.2 Compatibility**

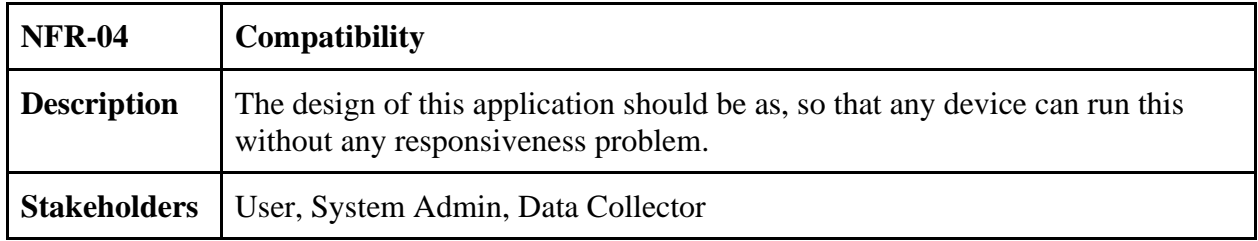

## <span id="page-19-1"></span>**2.2.3 Data Integrity**

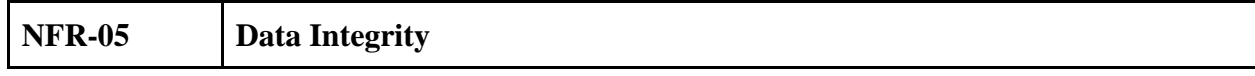

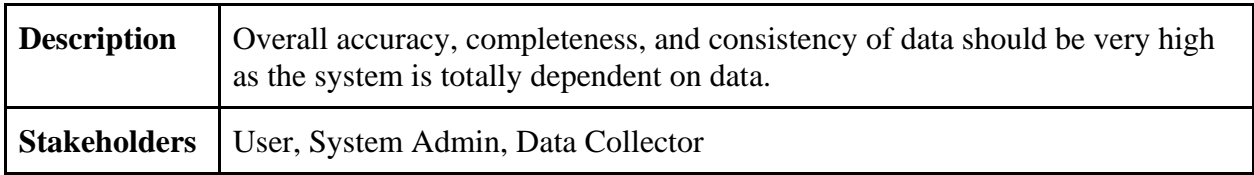

## <span id="page-20-0"></span>**2.2.4 Fast Web Services**

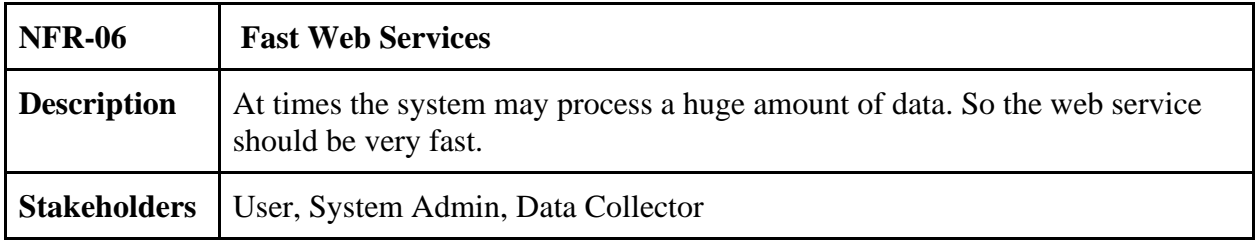

## <span id="page-20-1"></span>**2.2.5 Interoperability**

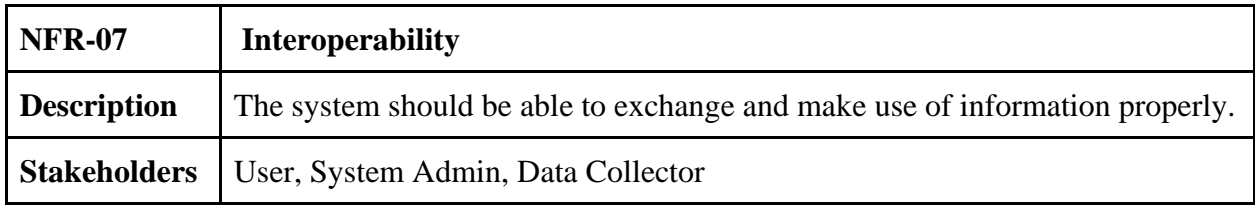

## <span id="page-20-2"></span>**2.2.6 Regulatory**

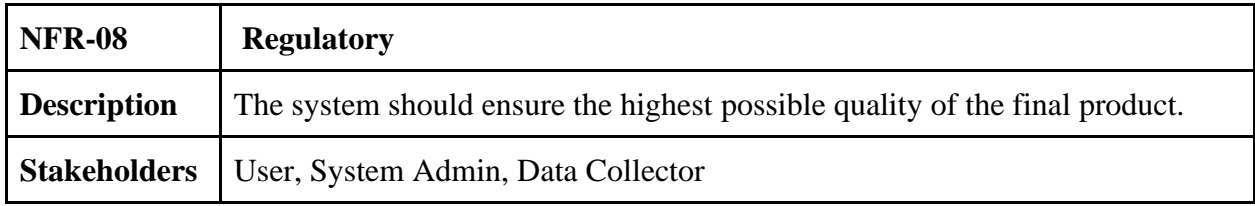

## <span id="page-20-3"></span>**2.2.7 Scalability and Performance**

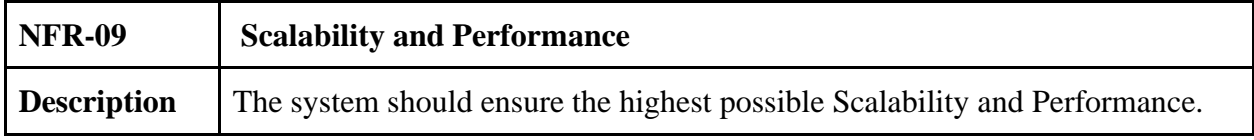

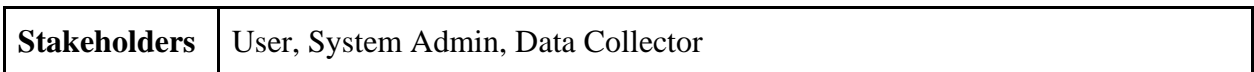

#### <span id="page-21-0"></span>**2.2.8 Security**

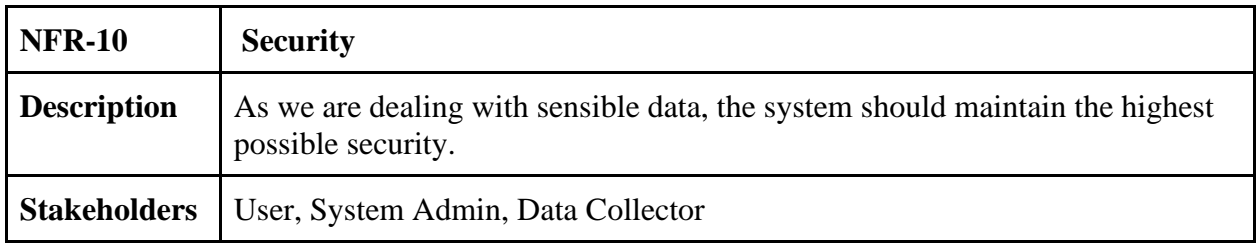

### <span id="page-21-1"></span>**2.2.8 Usability and Human Integrity Requirements:**

#### **2.2.8.1 Ease of Use Requirements:**

This system is exceptionally simple for utilize conjointly understandable

#### **2.2.8.2 Understand-ability and Politeness Requirements:**

This system is very easy to understand and also usable.

#### <span id="page-21-2"></span>**2.2.9 Accessibility Requirements:**

There are no access requirements besides those that have been outlined in below:

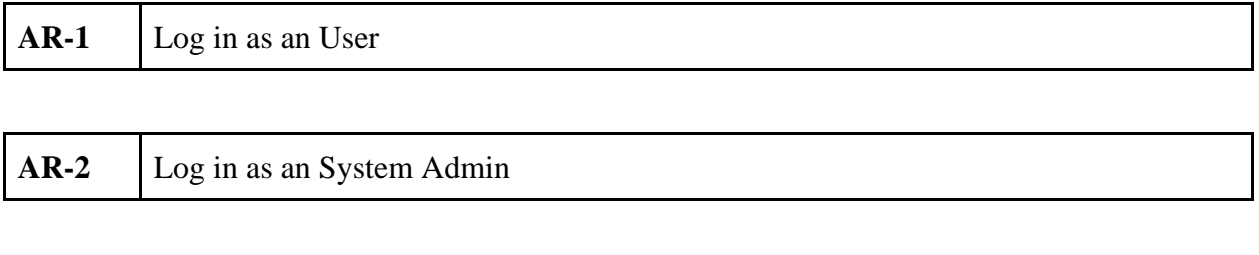

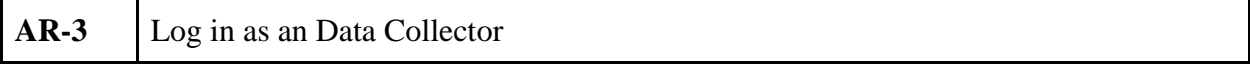

**Chapter 3**

<span id="page-22-0"></span>**System Analysis, Design and Specification**

#### <span id="page-23-0"></span>**3.1 Development Model**

Because this is a progressive application, I went with the Agile Model because of its flexibility. This model assists me in identifying and resolving flaws and issues. My system was built with flexibility in mind, so it can be upgraded quickly without affecting a large amount of my project. Every stage of the development process was tested to assure the efficiency of my system. Because of the Agile Model, I was able to test every piece of the system while it was still in development. In addition, the Agile methodology allows us to construct a system that can be readily changed, has frequent testing for efficiency, a high-quality product, and a short development period.

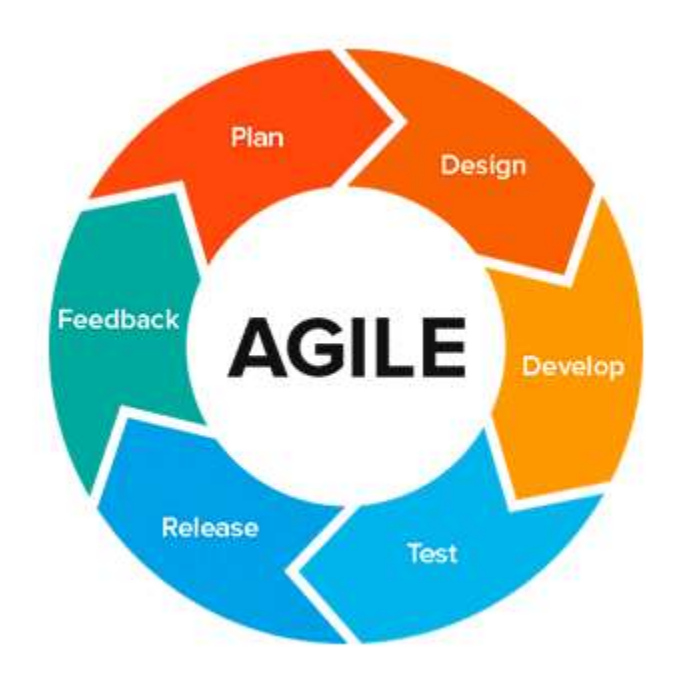

Figure 3.1: Agile Model

### <span id="page-24-0"></span>**3.2 Uses case Diagram**

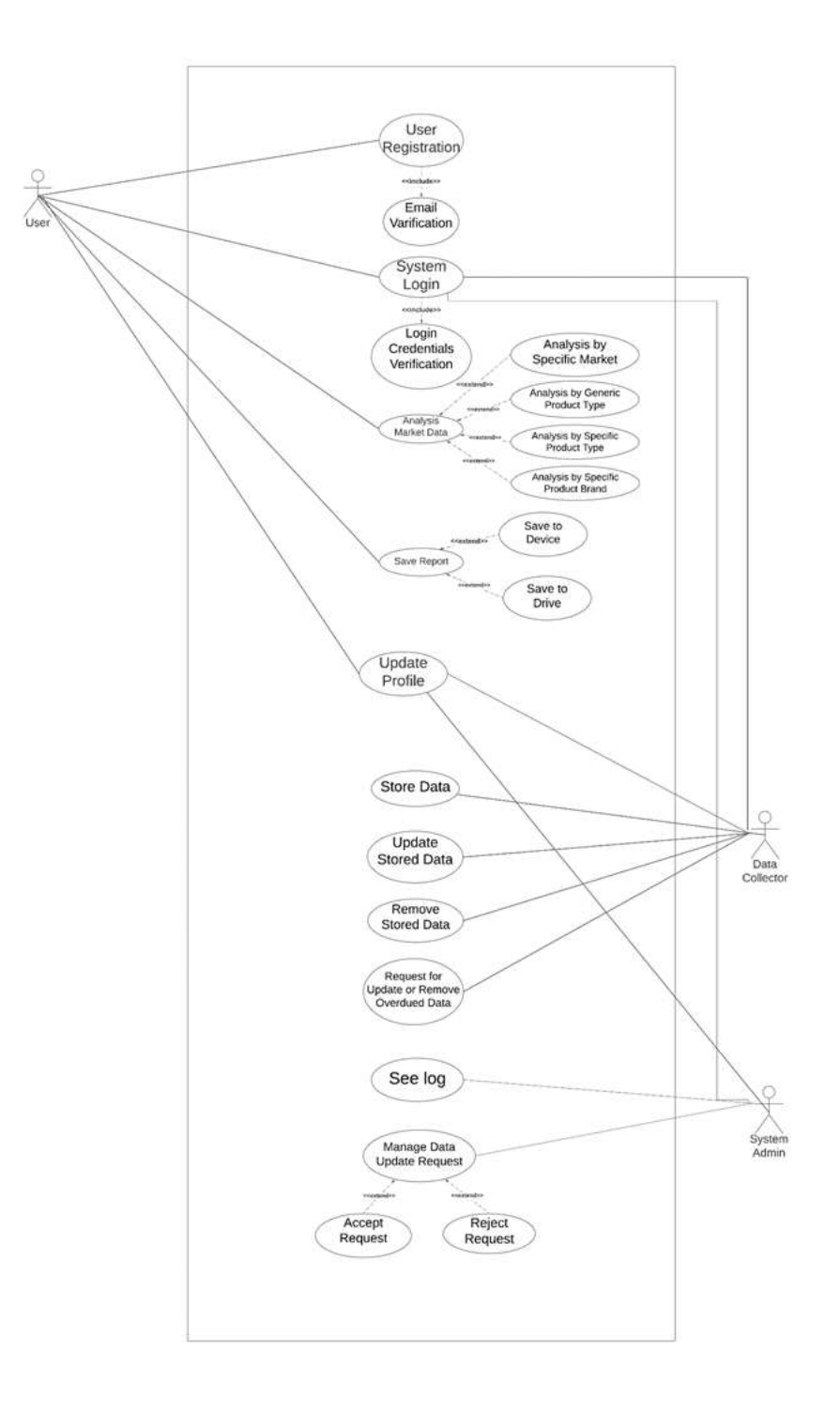

Figure 3.2: Use Case Diagram

16

| Use Case - 01                | <b>User Registration</b>                                                                                       |                                           |  |  |  |
|------------------------------|----------------------------------------------------------------------------------------------------|-------------------------------------------|--|--|--|
| Goal                         | User Registration is required to get access to the main system,<br>where are the main functions of the system. |                                           |  |  |  |
| Preconditions                | N/A                                                                                                    |                                           |  |  |  |
| <b>Success End Condition</b> | Registered successfully and accessed the system.                                                               |                                           |  |  |  |
| <b>Failed End Condition</b>  | Can't enter into the system.                                                                                   |                                           |  |  |  |
| Actors                       | User                                                                                                    |                                           |  |  |  |
| Trigger                      |                                                                                                    | Registration to the system.               |  |  |  |
| Description                  | <b>Step</b>                                                                                                    | Action                                    |  |  |  |
|                              | 1.                                                                                                    | <b>Click Registration Button</b>          |  |  |  |
|                              | 1.1<br>1.3                                                                                                    | Put Email<br><b>Put Password</b>          |  |  |  |
|                              | $\overline{2}$                                                                                                 | <b>Click Complete Registration Button</b> |  |  |  |
| <b>Alternative Flows</b>     | N/A                                                                                                    |                                           |  |  |  |
| <b>Quality Requirements</b>  | Don't provide the admin username/manager username/ employee<br>username and password to others.                |                                           |  |  |  |

<span id="page-25-0"></span>**3.2.1 Use Case Description: User Registration**

| Use Case - 02                | <b>Email Verification</b>                                             |
|------------------------------|-----------------------------------------------------------------------|
| Goal                         | Email Verification is required to verify the email while registering. |
| Preconditions                | Register to the system                                                |
| <b>Success End Condition</b> | Update email verified status to Yes                                   |
| <b>Failed End Condition</b>  | Update email verified status to No                                    |
| Actors                       | User                                                                  |
| Trigger                      | Verify the email.                                                     |
| Description                  | N/A                                                                   |
| <b>Alternative Flows</b>     | N/A                                                                   |
| <b>Quality Requirements</b>  | Confirm Email Duplication.                                            |

<span id="page-26-0"></span>**3.2.2 Use Case Description: Email Verification**

<span id="page-27-0"></span>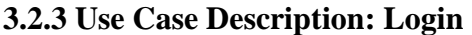

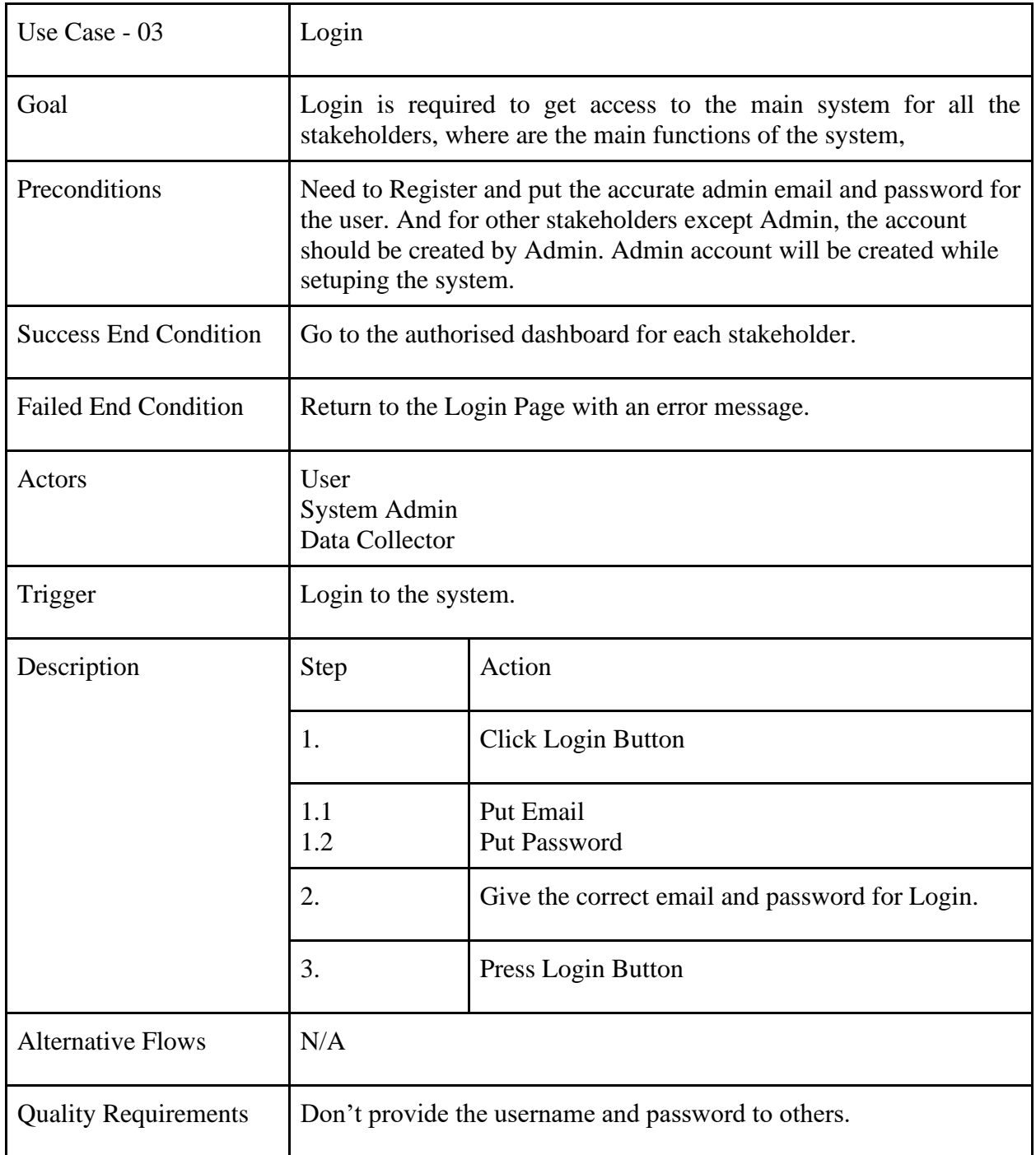

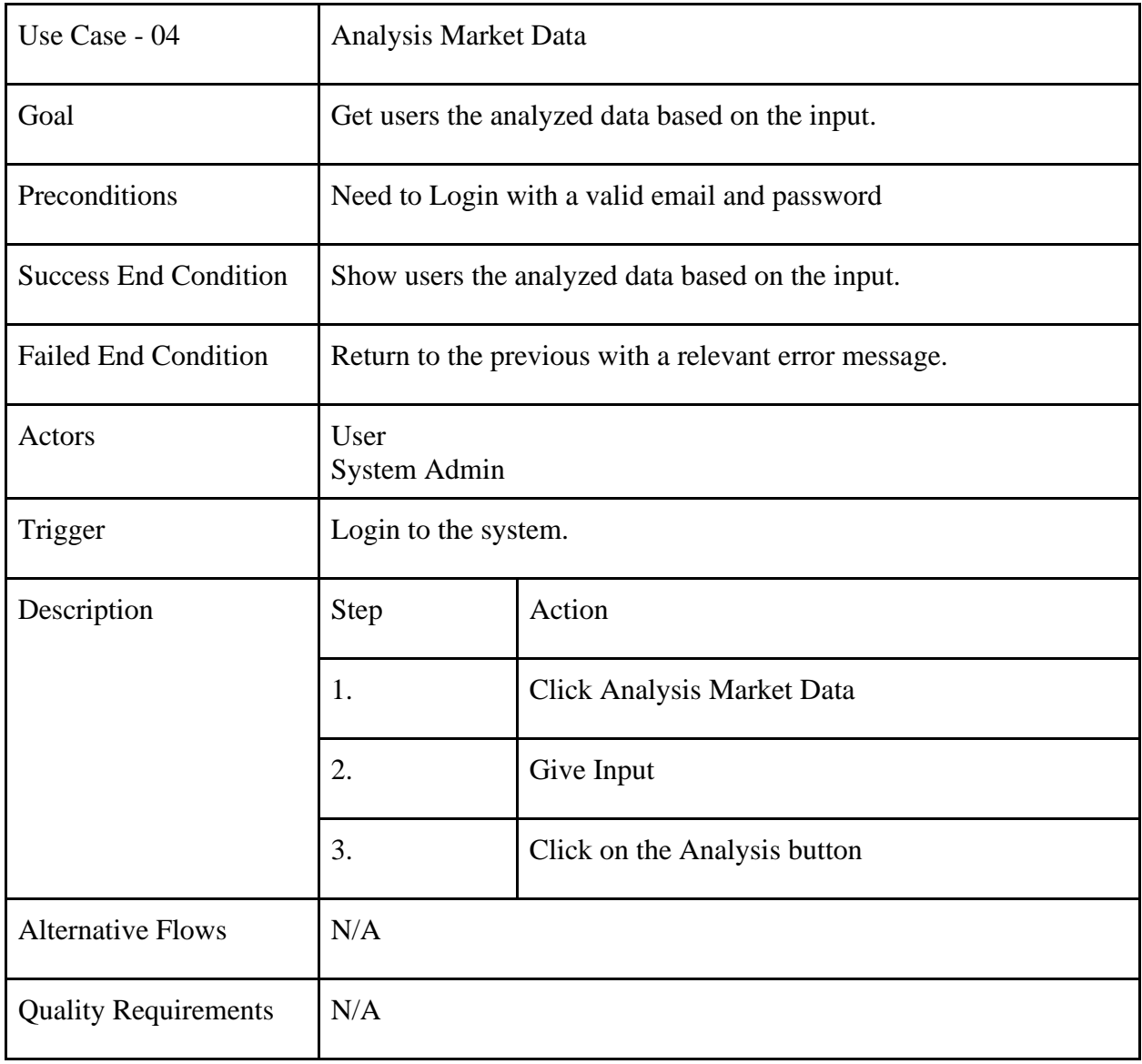

# <span id="page-28-0"></span>**3.2.4 Use Case Description: Analysis Market Data**

<span id="page-29-0"></span>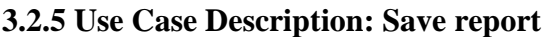

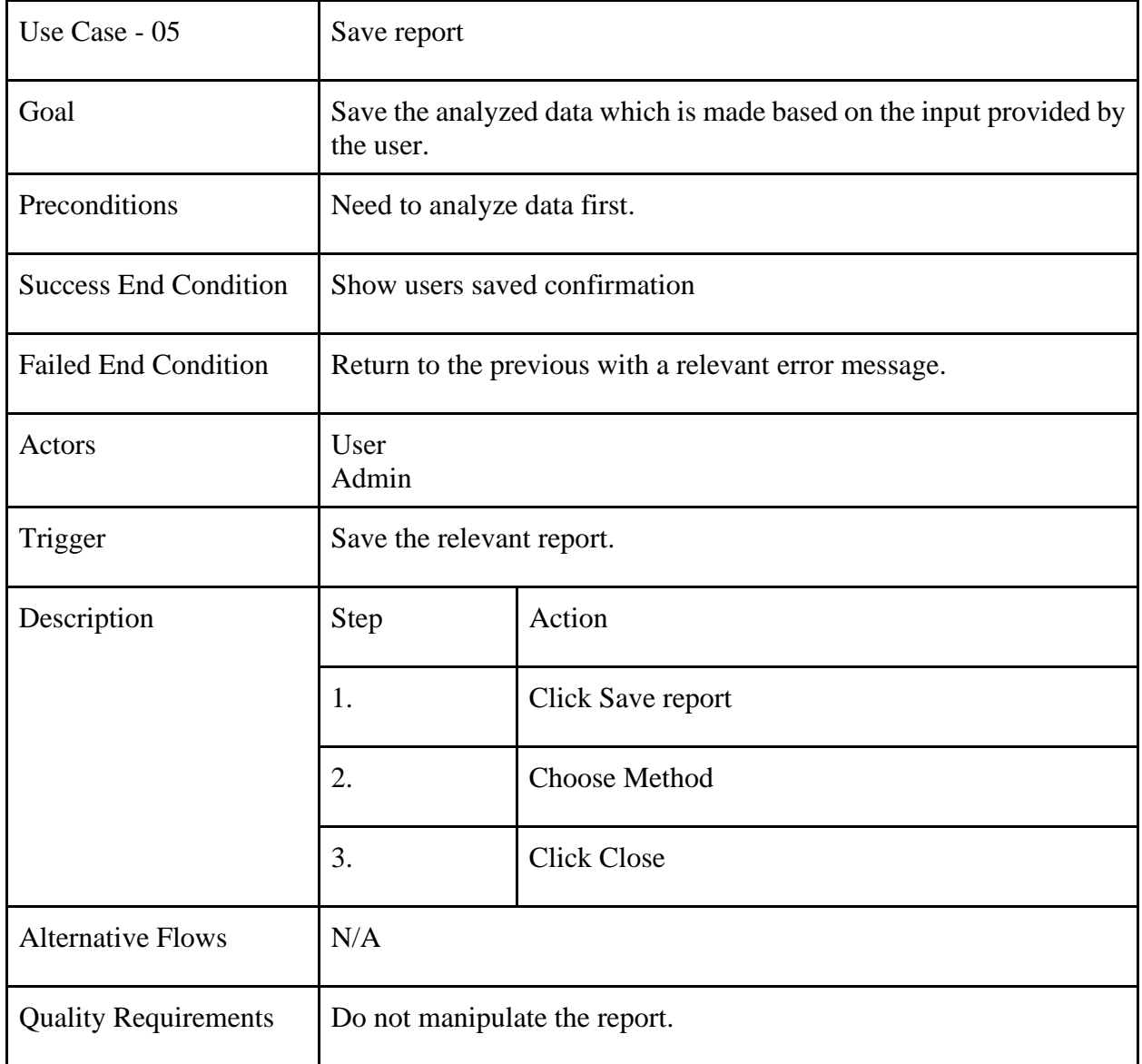

<span id="page-30-0"></span>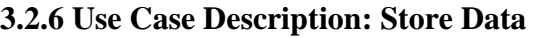

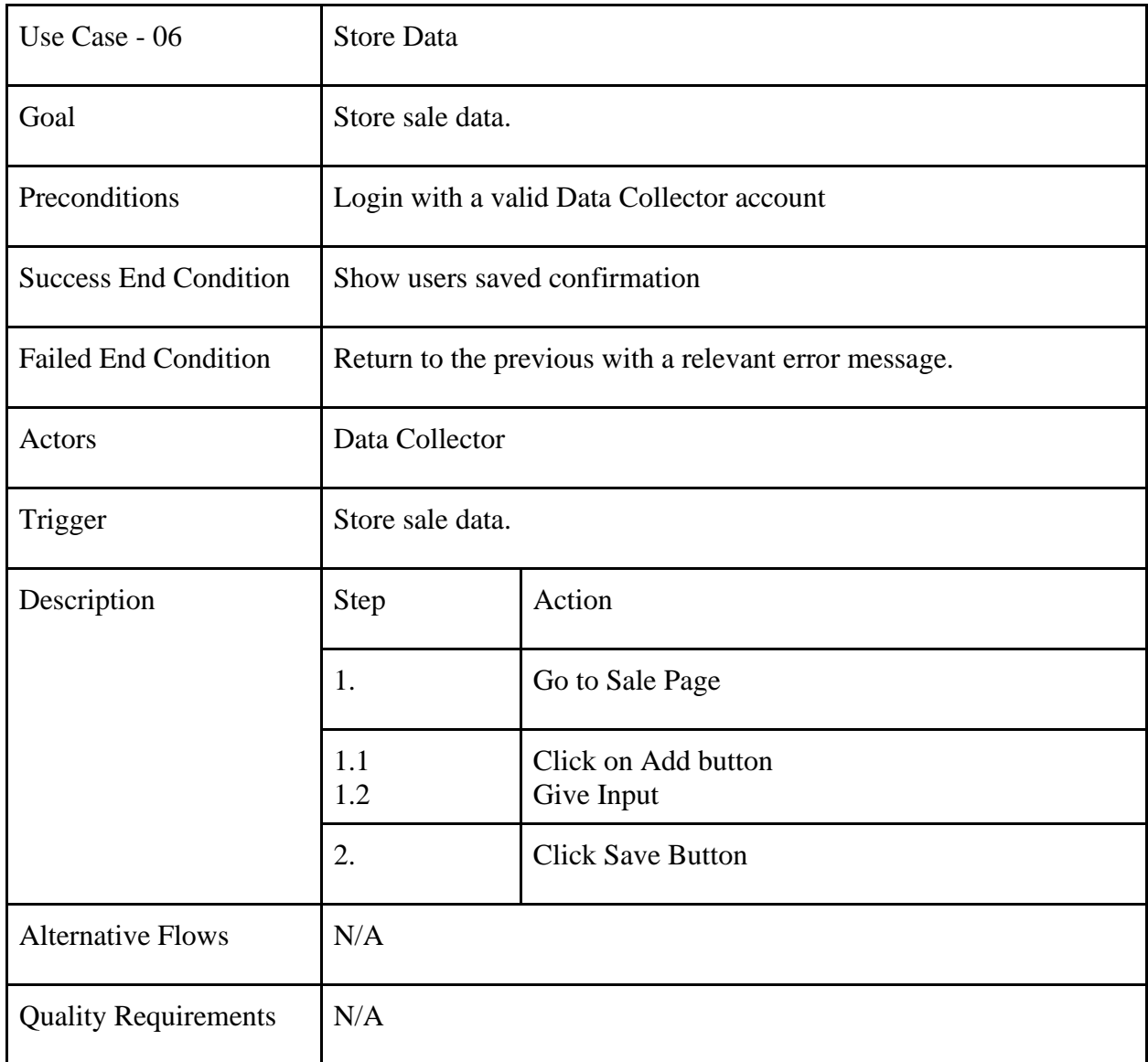

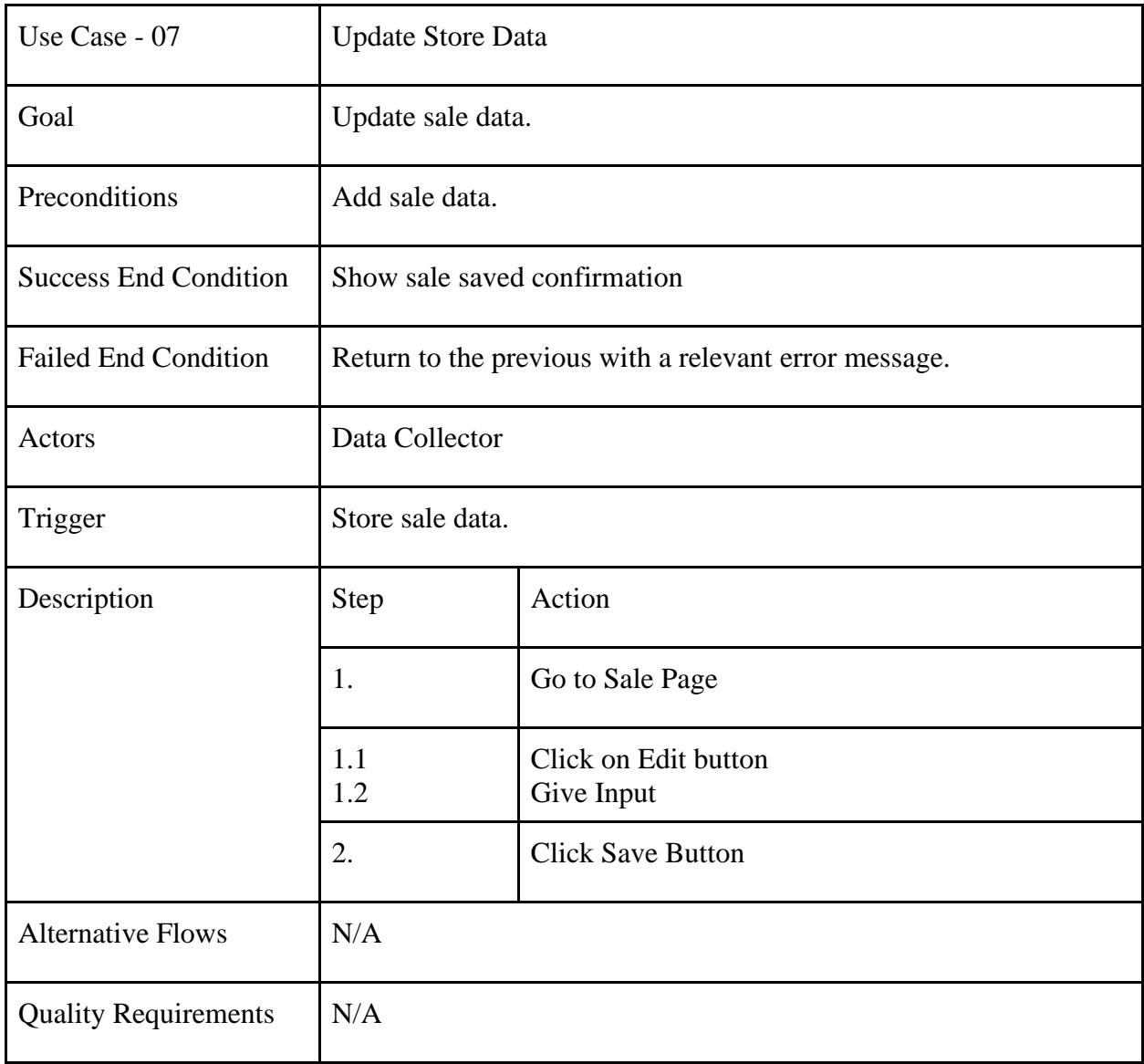

# <span id="page-31-0"></span>**3.2.7 Use Case Description: Update Store Data**

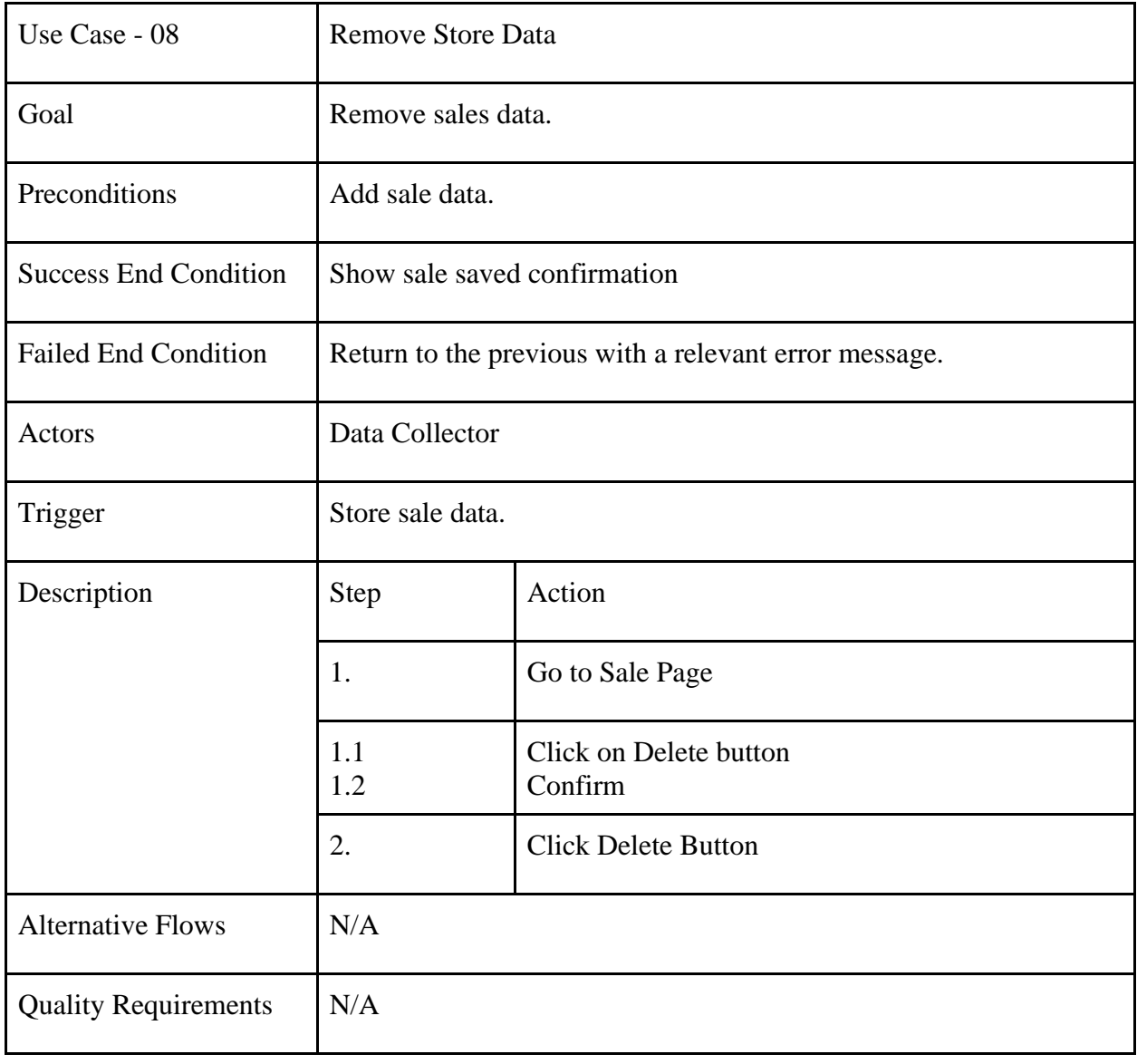

# <span id="page-32-0"></span>**3.2.8 Use Case Description: Remove Store Data**

## <span id="page-33-0"></span>**3.3 Activity Diagram**

## <span id="page-33-1"></span>**3.3.1 Activity Diagram: Analysis Data**

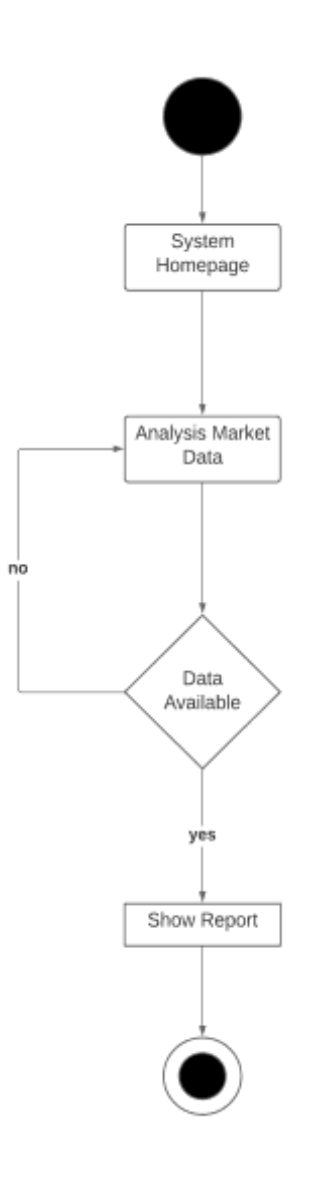

Figure 3.3.1: Activity Diagram - Analysis Data

## <span id="page-34-0"></span>**3.3.2 Activity Diagram : Save report**

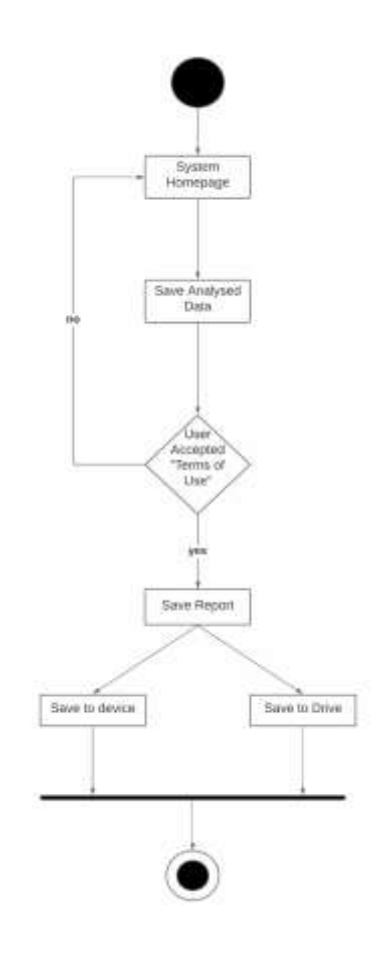

Figure 3.3.2: Activity Diagram - Save report

# <span id="page-35-0"></span>**3.3.3 Activity Diagram : Store Data**

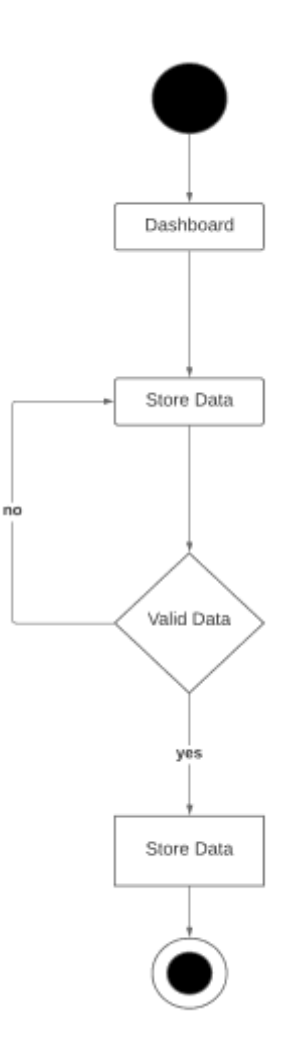

Figure 3.3.3: Activity Diagram - Store Data

# <span id="page-36-0"></span>**3.3.4 Activity Diagram : Update Data**

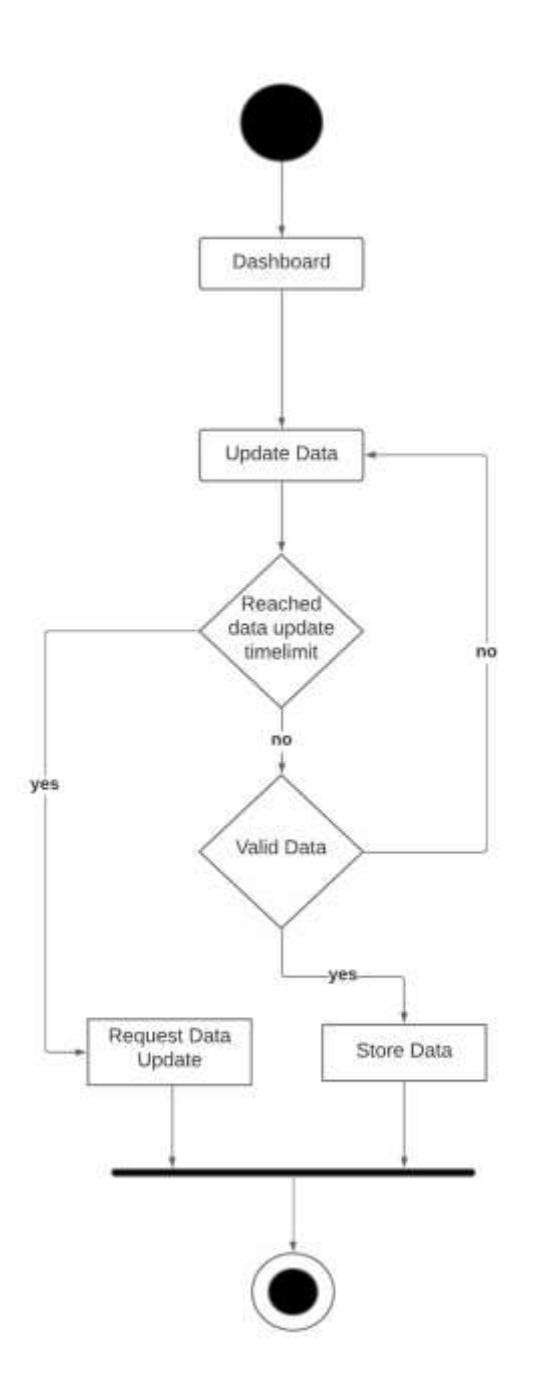

Figure 3.3.4: Activity Diagram - Update Data

# <span id="page-37-0"></span>**3.3.5 Activity Diagram : Delete Data**

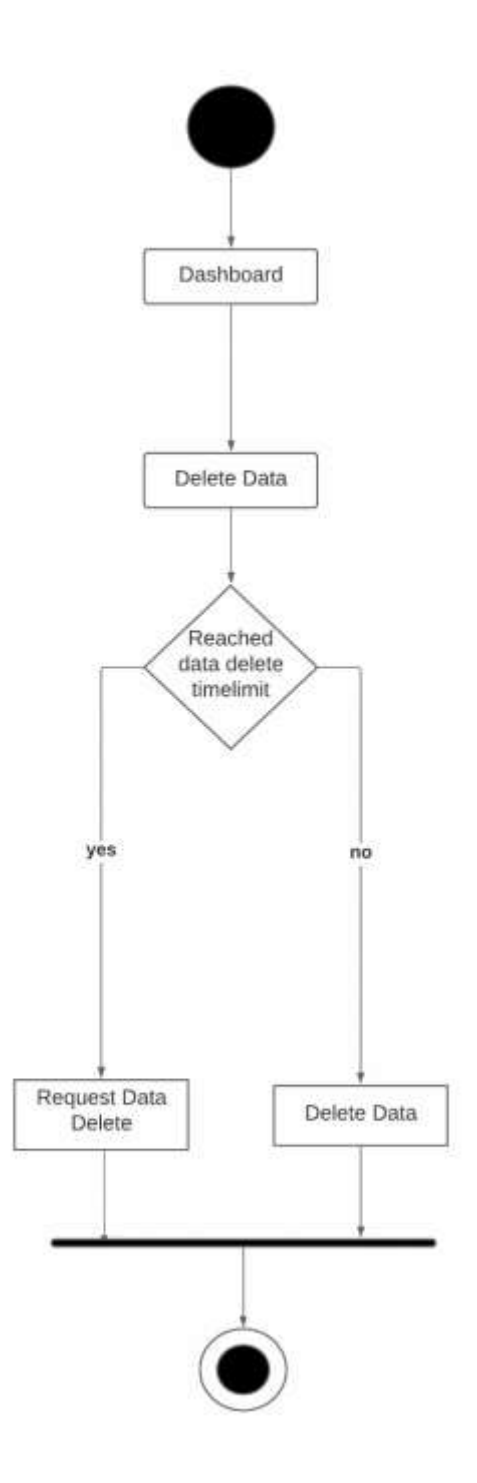

Figure 3.3.5: Activity Diagram - Delete Data

©Daffodil International University

# <span id="page-38-0"></span>**3.3.6 Activity Diagram : Accept Data Update Request**

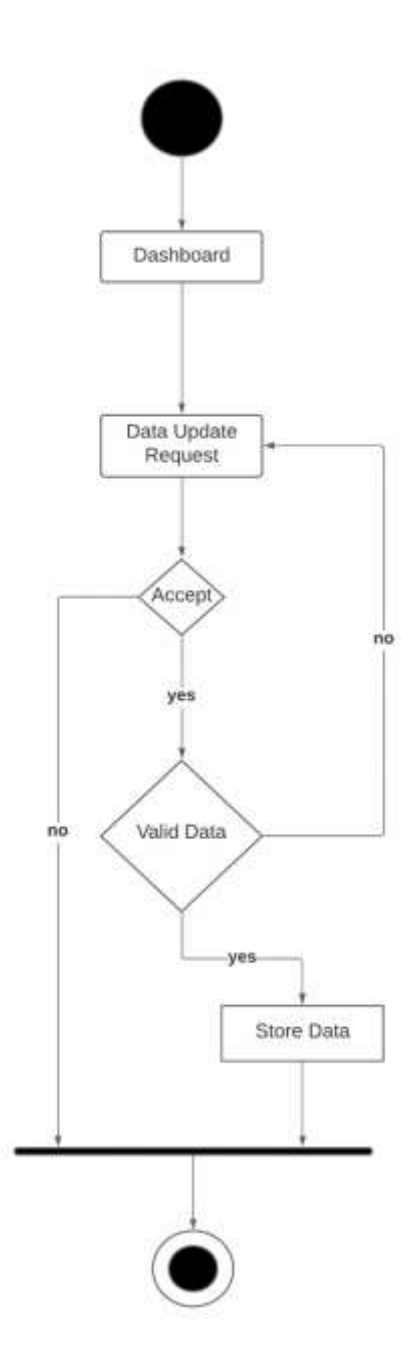

Figure 3.3.6: Activity Diagram - Accept Data Update Request

# <span id="page-39-0"></span>**3.3.7 Activity Diagram : Accept Data Delete Request**

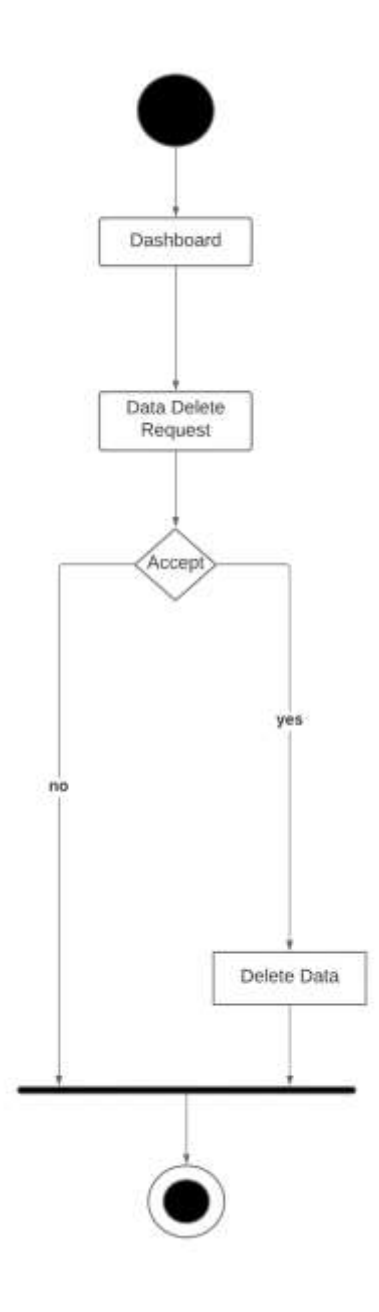

Figure 3.3.7: Activity Diagram - Accept Data Delete Request

# <span id="page-40-0"></span>**3.3.8 Activity Diagram : View Log**

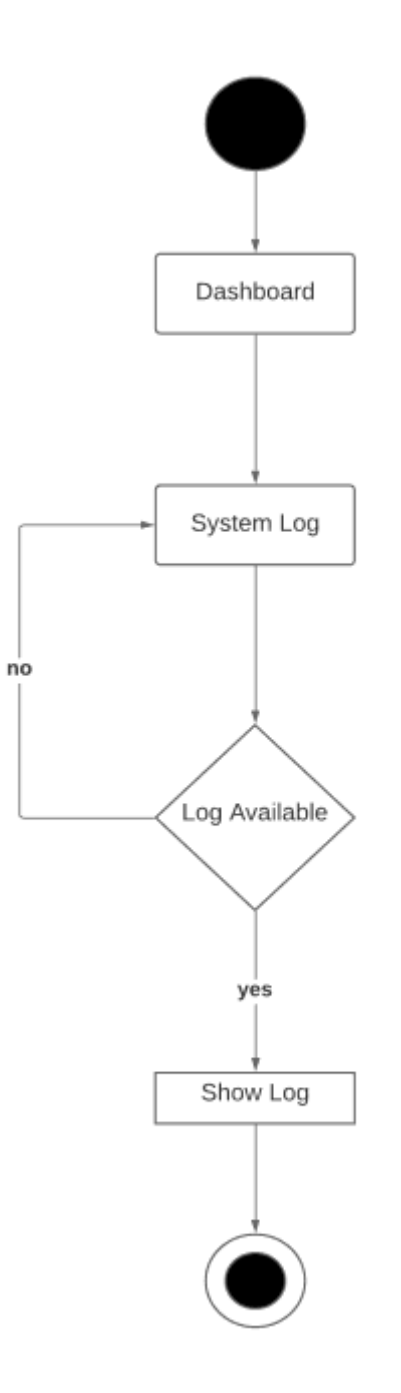

Figure 3.3.8: Activity Diagram - View Log

### <span id="page-41-0"></span>**3.4 Sequence Diagram**

### <span id="page-41-1"></span>**3.4.1 Sequence Diagram : Analysis Data**

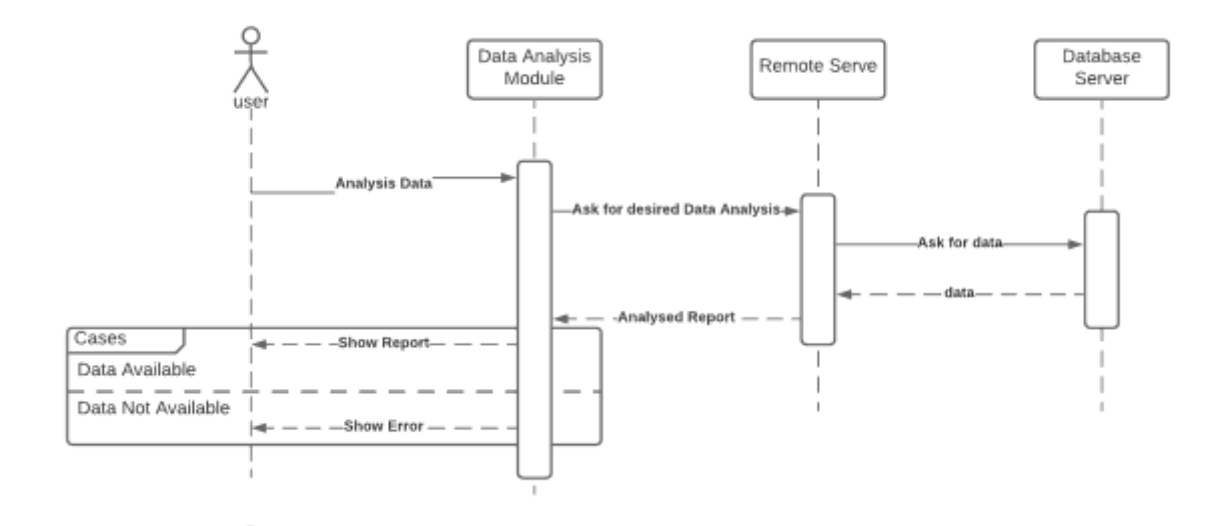

Figure 3.4.1: Sequence Diagram - Analysis Data

#### <span id="page-41-2"></span>**3.4.2 Sequence Diagram : Save Data**

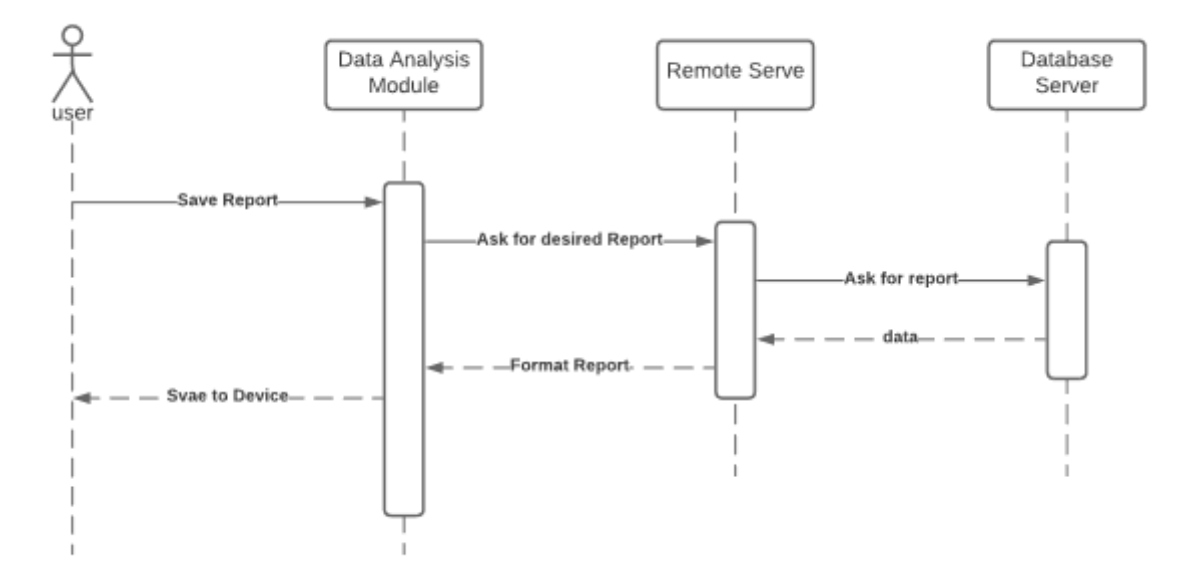

Figure 3.4.2: Sequence Diagram - Save Data

### <span id="page-42-0"></span>**3.4.3 Sequence Diagram : Store Data**

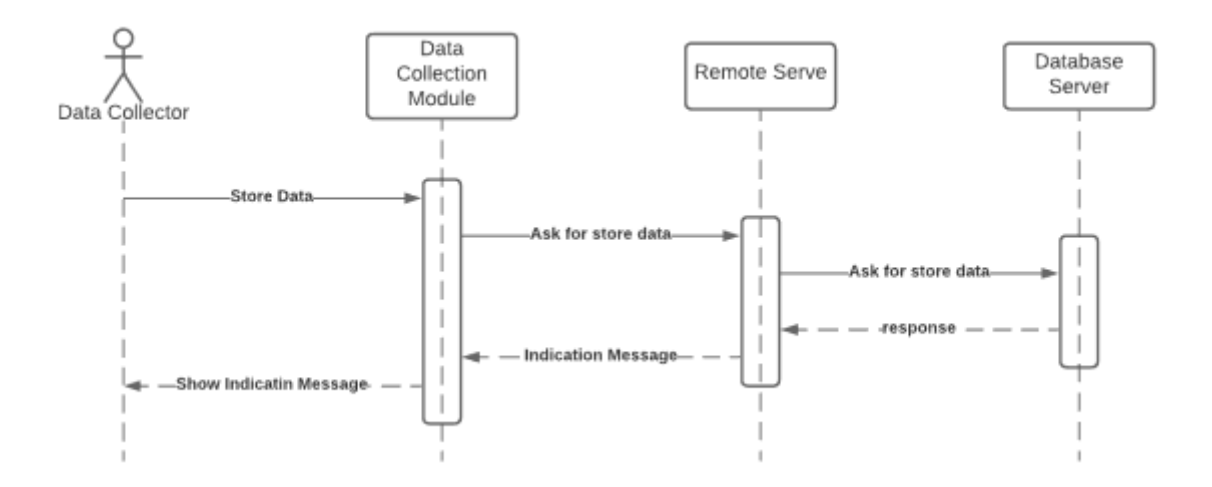

Figure 3.4.3: Sequence Diagram - Store Data

## <span id="page-42-1"></span>**3.4.4 Sequence Diagram : Update Data**

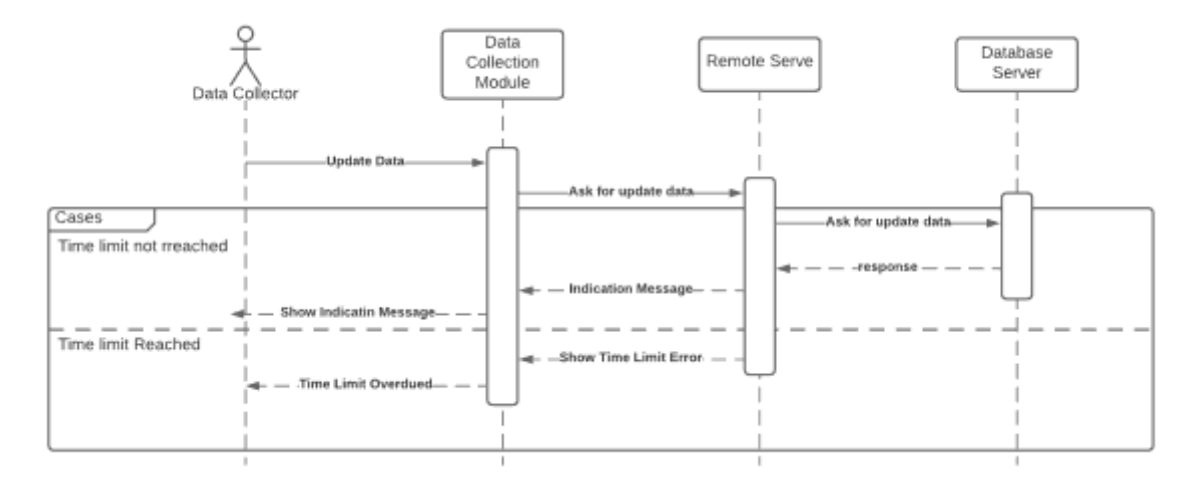

Figure 3.4.4: Sequence Diagram - Update Data

### <span id="page-43-0"></span>**3.4.5 Sequence Diagram : Delete Data**

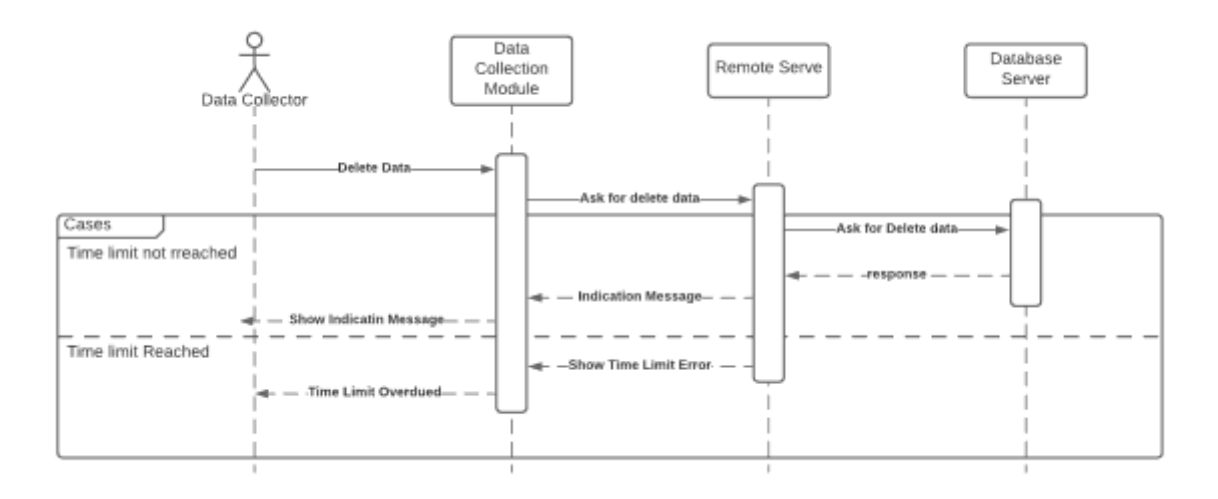

Figure 3.4.5: Sequence Diagram - Delete Data

### <span id="page-43-1"></span>**3.4.6 Sequence Diagram : Action With Requested data Update**

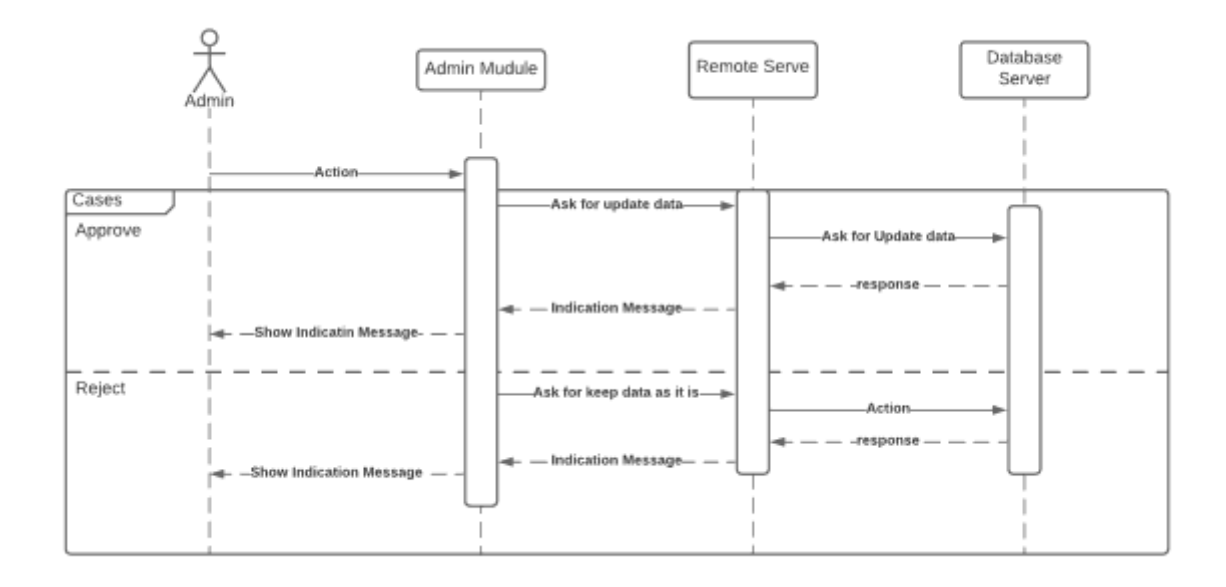

Figure 3.4.6: Sequence Diagram - Action With Requested data Update

## $\frac{9}{\lambda_{\text{dyn}}}$ Database Remote Serve Admin Mudule Server Acti Cases Ask for Delete data Approve Ask for Delete dat Reject eep data as it is ndication Messag

# <span id="page-44-0"></span>**3.4.7 Sequence Diagram : Action with requested Data Delete**

Figure 3.4.7: Sequence Diagram - Action with requested Data Delete

# <span id="page-45-0"></span>**3.5 Entity Relationship Diagram**

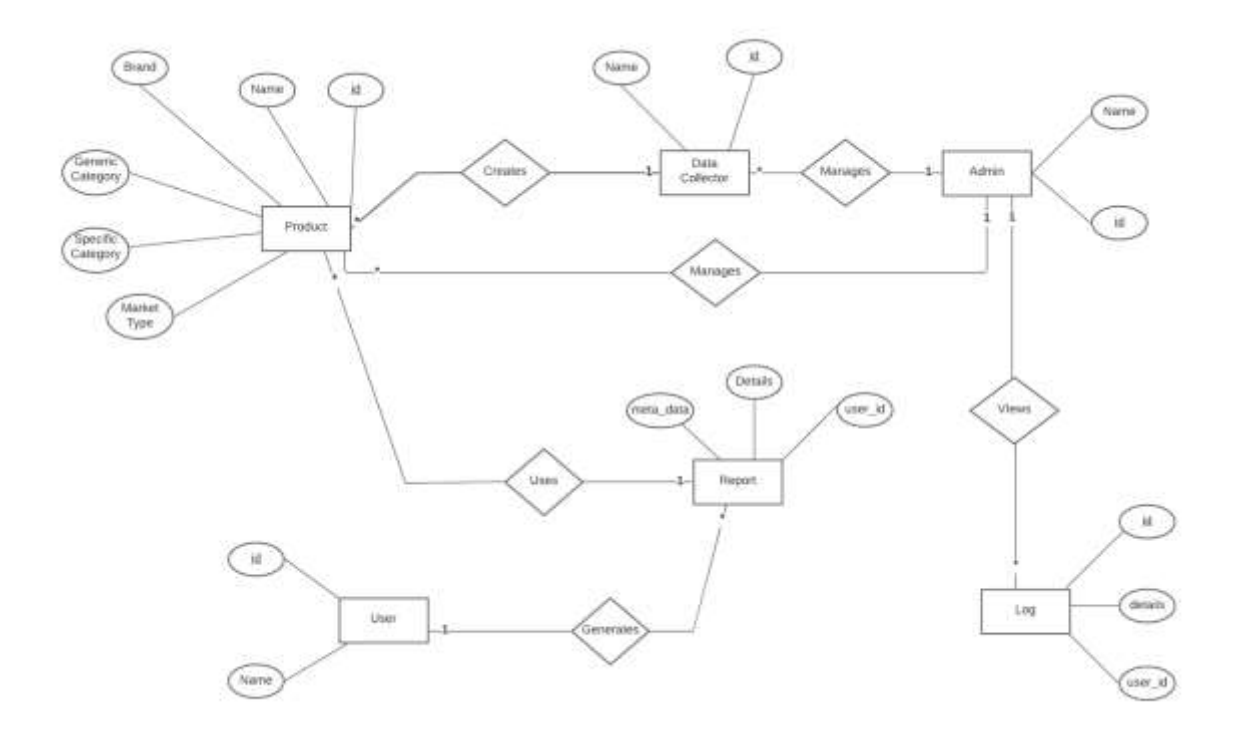

Figure 3.5: Entity Relationship Diagram

<span id="page-46-0"></span>**Chapter 4 System Testing**

# <span id="page-47-0"></span>**4.1 Feature Testing**

### <span id="page-47-1"></span>**4.1.1 Tested Feature**

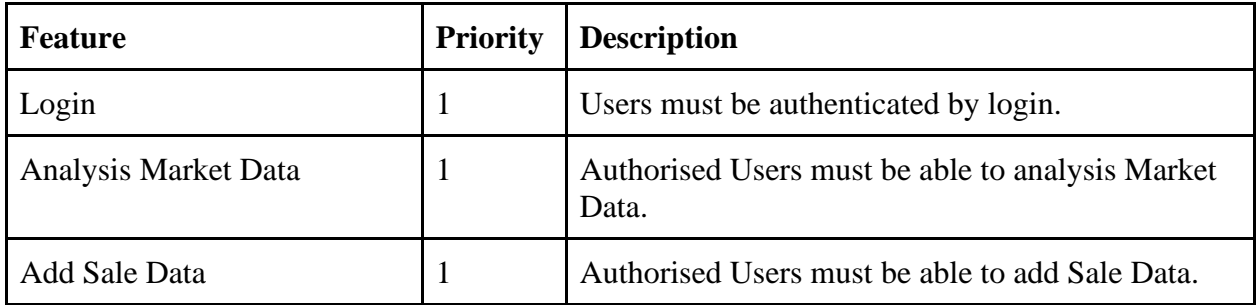

Table 4.1.1 Tested Table

## **Here,**

1= High Priority

2= Medium Priority

3= Low Priority

#### <span id="page-48-0"></span>**4.2 Testing Strategies**

#### <span id="page-48-1"></span>**4.2.1 Test Approach**

For ensuring the quality of my project, I would like to use two different tests,

- 1. Black box testing
- 2. White box testing.

They basically focused on functional testing and structural testing.

**Black box testing:** It is a software testing method in which the functionalities of software applications are tested without having knowledge of internal code structure, implementation details and internal paths.

**White Box Testing:** It is software testing technique in which internal structure, design and coding of software are tested to verify flow of input-output and to improve design, usability and security.

#### <span id="page-48-2"></span>**4.2.2 Pass / Fail Criteria**

For testing, there are 2 types of criteria - pass and fail. Pass / fail criteria are prepared based on which output is correct and which output is incorrect. Following two points will also be considered.

- 1. System crash is considered a case of failure
- 2. If a criterion passes the test 100%, it will be considered as a pass criterion only.

# <span id="page-49-0"></span>**4.2.3 Testing Schedule**

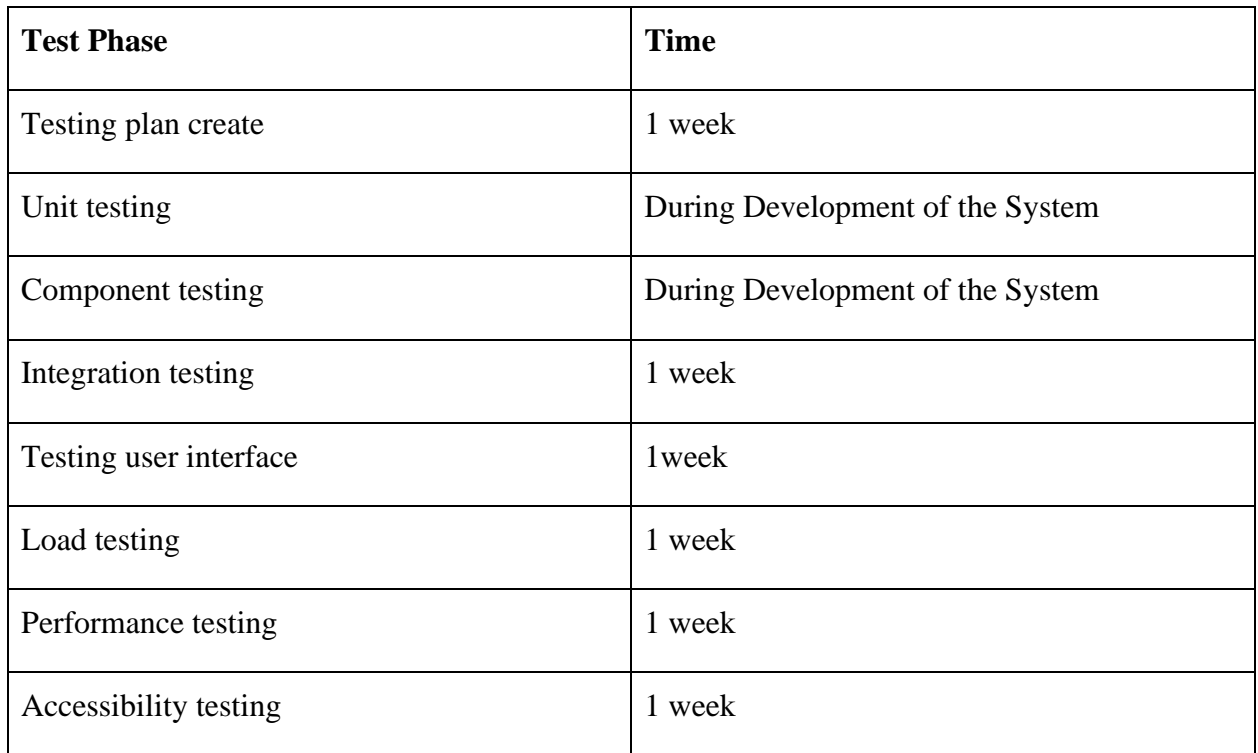

# Table 4.2.3 : Testing Schedule

## <span id="page-49-1"></span>**4.2.4 Traceability Matrix**

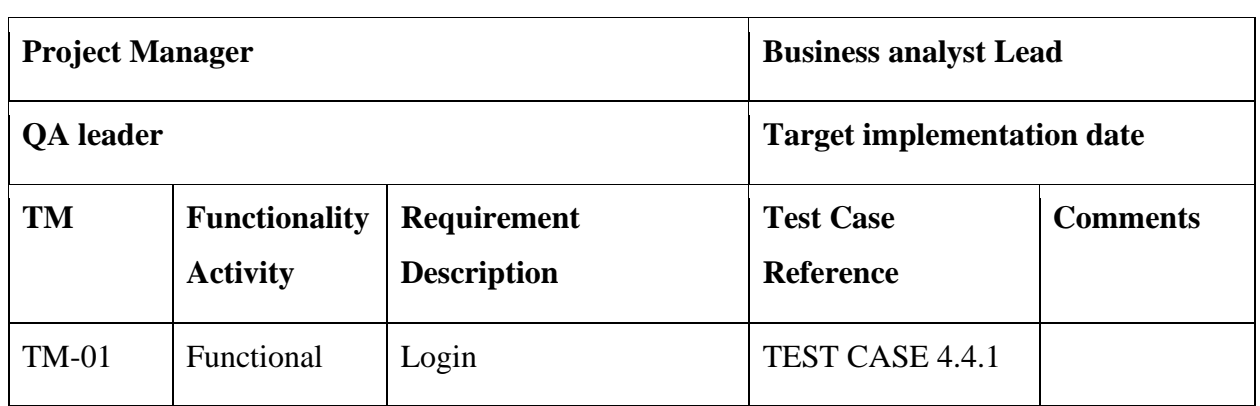

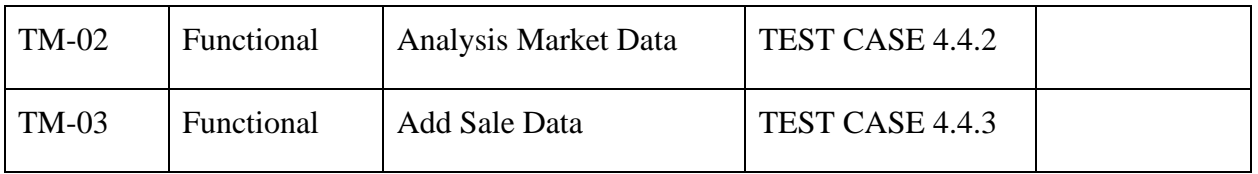

Table 4.2.4: Traceability Matrix

### <span id="page-50-0"></span>**4.3 Testing Environment**

The test environment is created with the combination of hardware and software so that the examiner can perform what the test means. There are several test areas for the test environment that I used for testing my project.

- Test data
- Web Server
- Database Server
- Frontend running environment
- Backend running environment
- Network
- Browser

#### <span id="page-50-1"></span>**4.4 Test Cases**

#### <span id="page-50-2"></span>**4.4.1 Login**

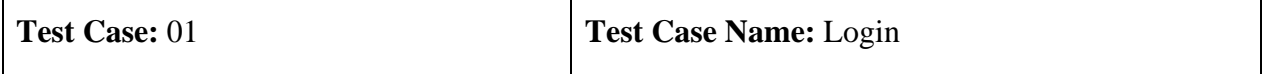

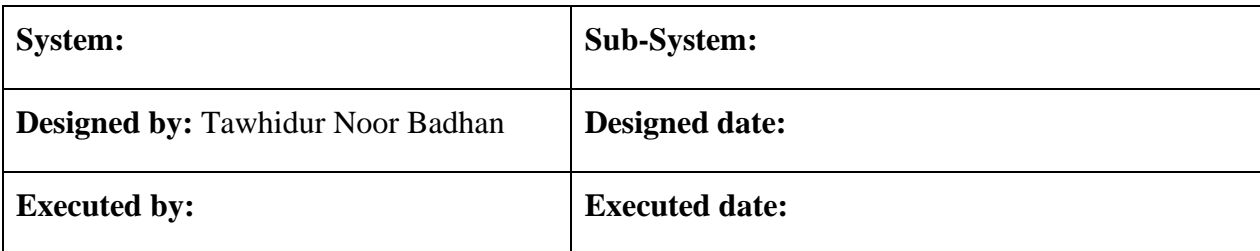

**Short Description:** User can access in to the system by login

#### **Pre-condition:**

● Users must be registered to the system first.

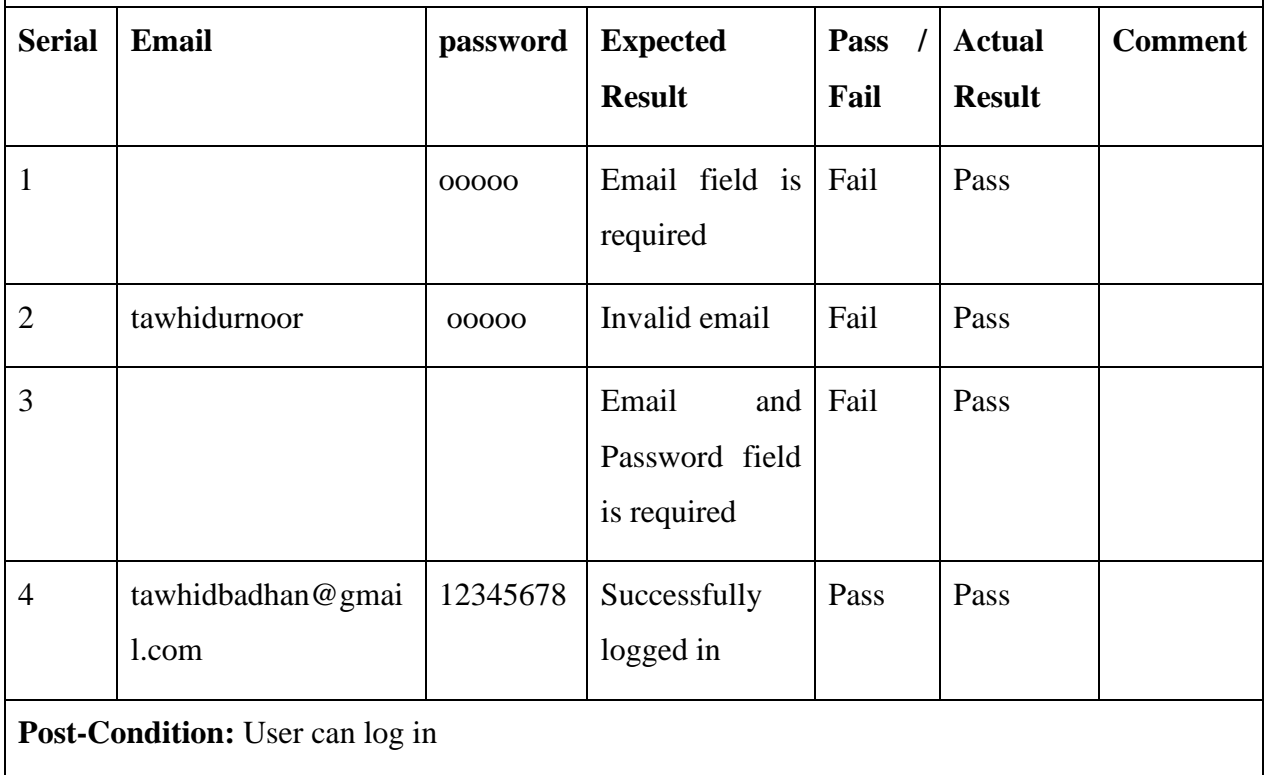

## <span id="page-52-0"></span>**4.4.2 Analysis Market Data**

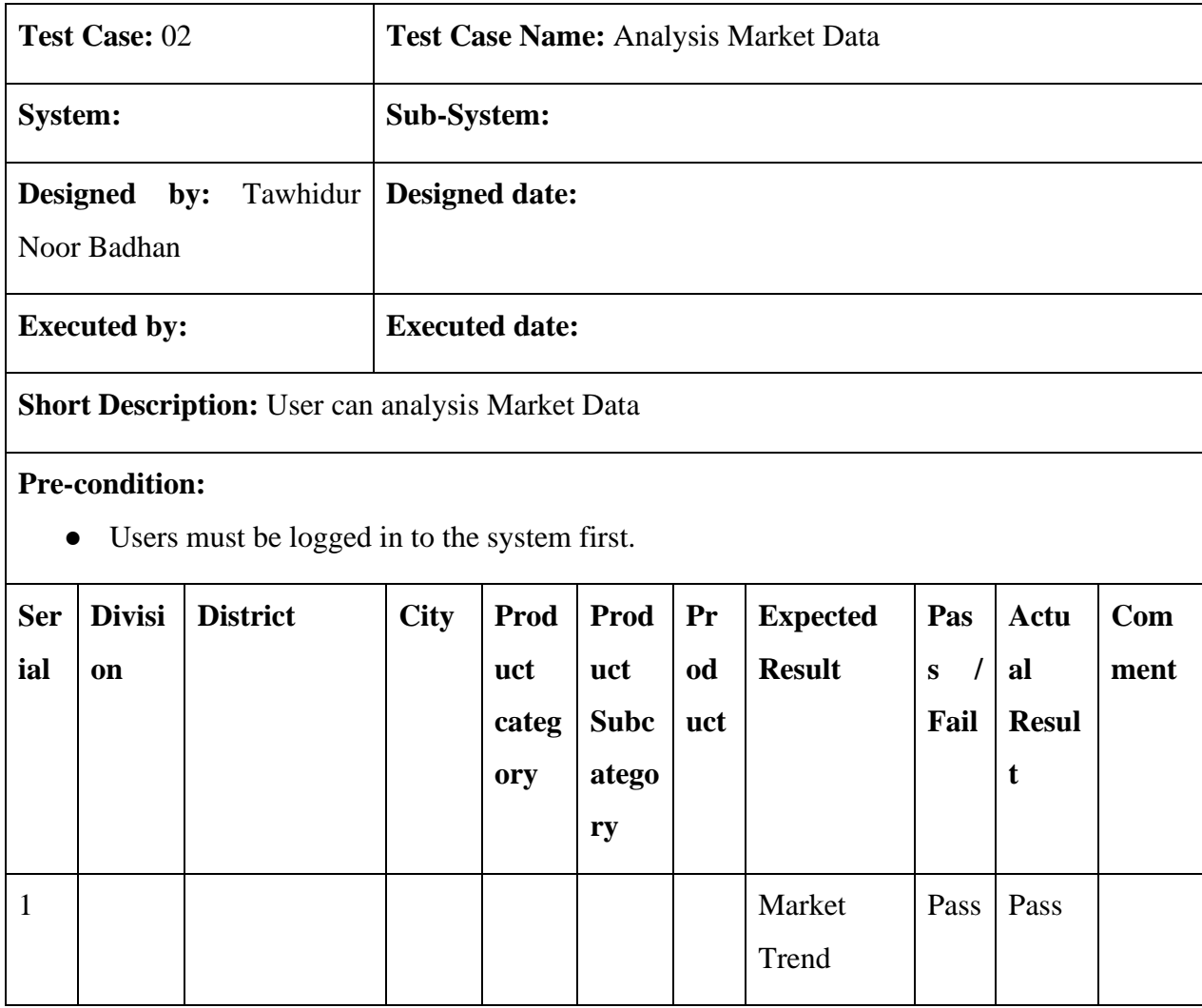

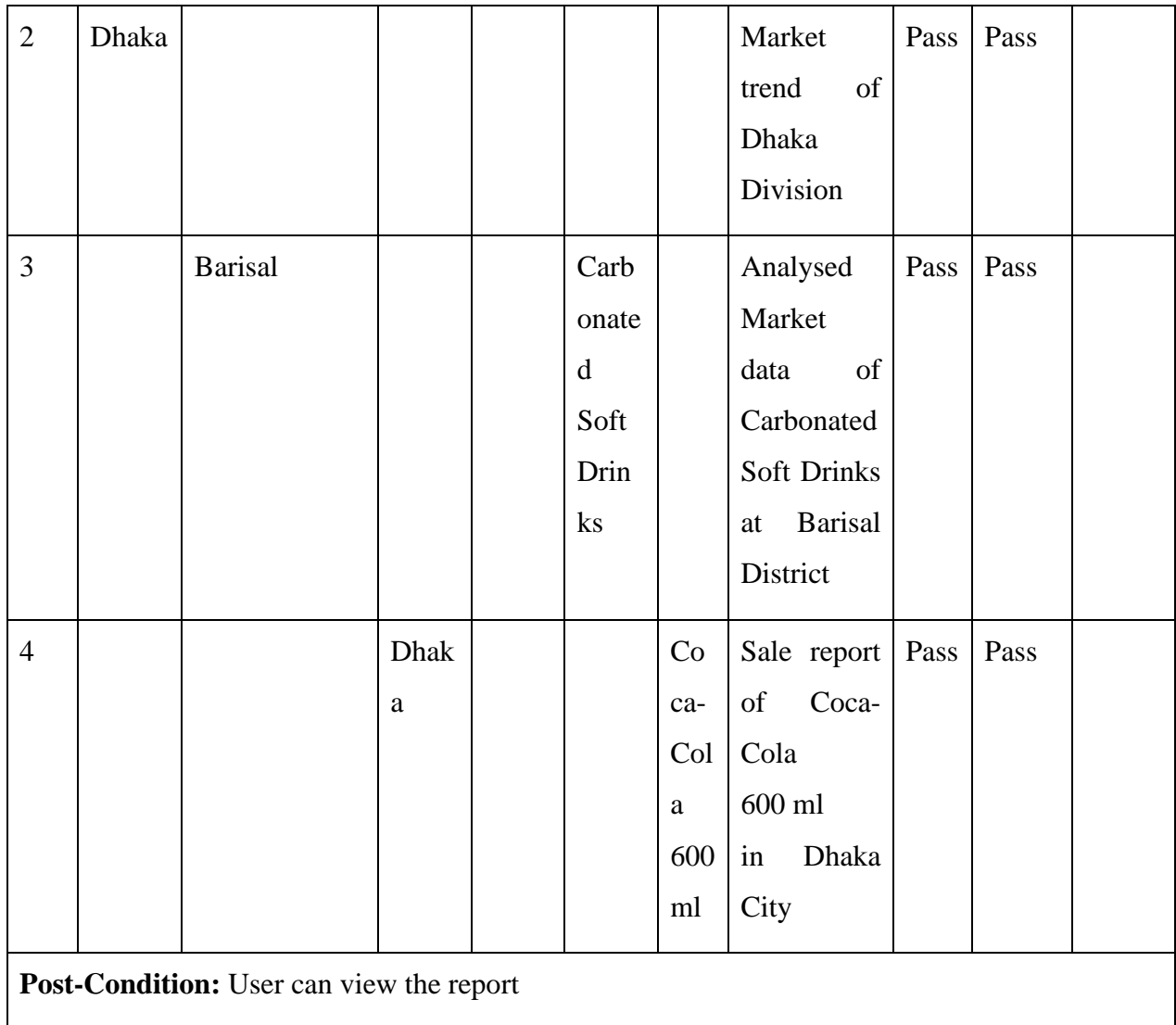

## <span id="page-54-0"></span>**4.4.3 Add Sale Data**

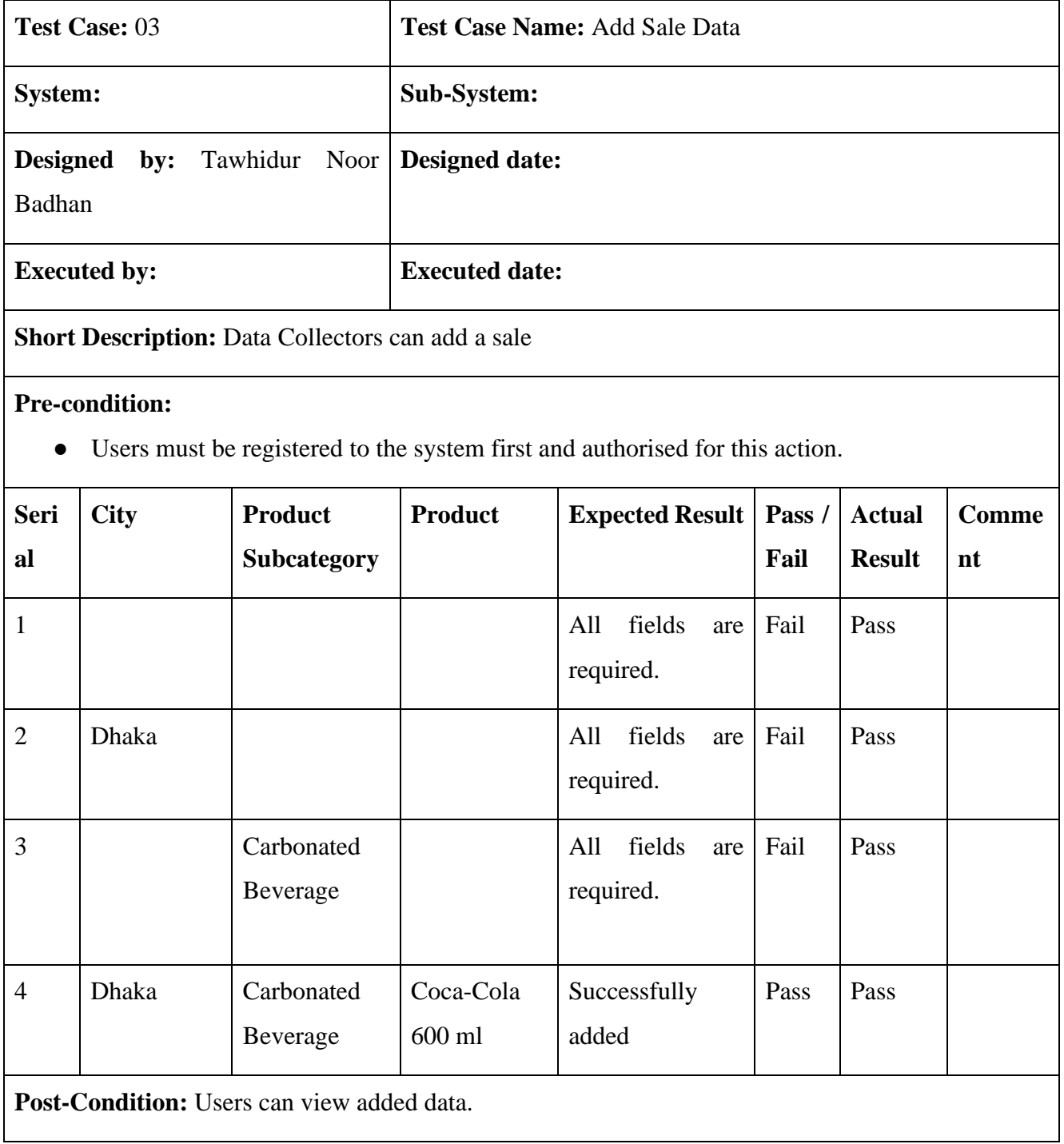

<span id="page-55-0"></span>**Chapter 5 User Manual**

# <span id="page-56-0"></span>**5.1 Login**

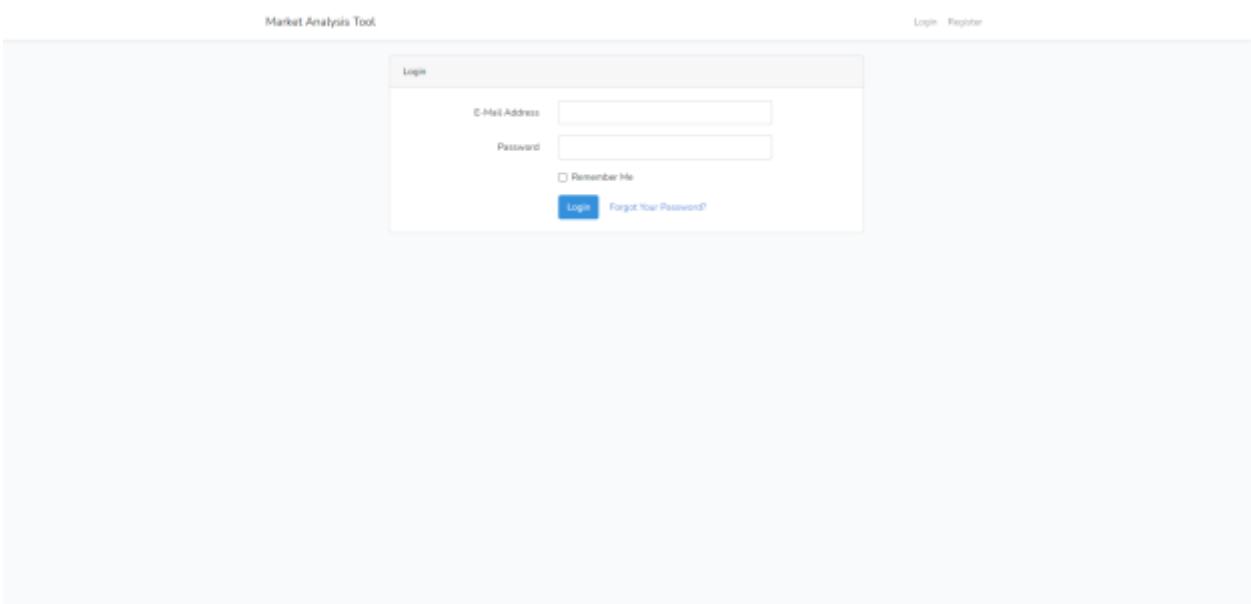

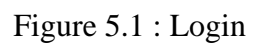

## <span id="page-56-1"></span>**5.2 Registration**

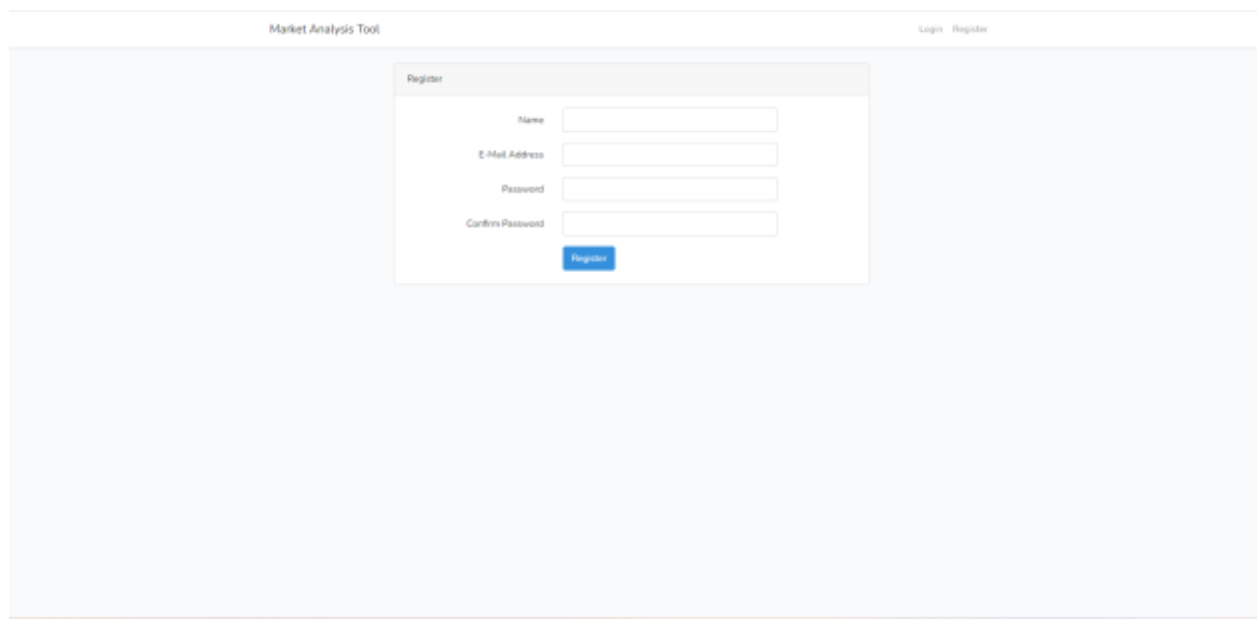

Figure 5.2 : Registration

# <span id="page-57-0"></span>**5.3 Trending Right Now**

| ◎ 初端                                                                                                    |                                      |                                            |                                                                | $a - a$ $b - a$             |
|----------------------------------------------------------------------------------------------------|--------------------------------------|--------------------------------------------|----------------------------------------------------------------|-----------------------------|
| Nation Analysis Report<br><b>B</b> Florid<br>Trenting High How   Analysis                                 | <b>M</b> De literapeum               | DO 14+<br>C Pressure                       |                                                                |                             |
| 3500 Units<br>Coca-Cola(Coke) - 400ml<br>-300<br>Most trail Product This Steel.<br>발사 학교 방학 대학교에 대표       | 3500 Units<br>Carbonated Soft Drinks | Most told Product thin strip us This View. | 3500 Units<br>Bewerage<br>Most bold Product Category This Week |                             |
| <b>Popular Products</b><br>After I cold products of task \$6 disco.<br>1998 - PARTS IN 1997, PRANCIS I    |                                      |                                            | wa.                                                            | 589922                      |
| $\overline{a}$<br><b>Predent</b>                                                                          |                                      | Subewingory                                | Galegory<br><b>Discover</b>                                    | Sold limit<br>ona           |
| three Collectivity - Altited<br>٠                                                                         |                                      | <b>Carltonskel Suff Erists</b>             | <b>Brimps</b><br>1152                                          | Tibiac                      |
| Mountain liney 178.<br>$\overline{a}$<br>이 지나가 아니                                                         |                                      | SALDERS                                    | IRVHIQA<br>4027                                                | 2910                        |
| Strethe Brood Textile Black 745 400 pm.                                                                   |                                      | Total                                      | <b>Strylling</b><br>- - -                                      | <b>TIME</b><br><b>SOUTH</b> |
| Liect Haller Street Fordstat Chief 18 prin<br>٠                                                           |                                      | Opt.<br>.                                  | Pault:                                                         | TI.<br>m                    |
| Earliers Date Mill-Crackle Discolate Bal 36 gel-<br>3<br>and the control of the control of the control of |                                      | Electronic                                 | Fest:                                                          | $-100$                      |
| Codtary Duky Mill Crackle chemists the SE get-<br>$\mathbb{R}$<br>가게 어려울 아이들은 이 나라가 생각했다.                 |                                      | <b>Chieston</b>                            | Fest.                                                          | $-245$<br>mo                |
| Whiles, sizes Post ESI Toul University (FIN) 9924<br>PO.                                                  |                                      | attrait Food                               | PHONE                                                          | 741                         |

Figure 5.3 : Trending Right Now

## <span id="page-57-1"></span>**5.4 Analysis**

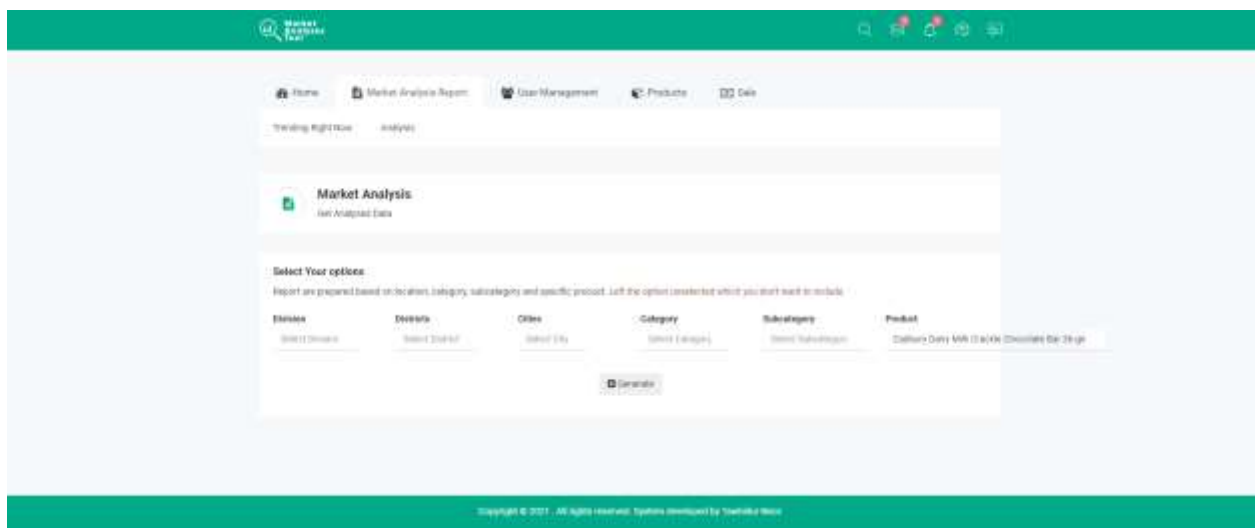

Figure 5.4 : Analysis

## <span id="page-58-0"></span>**5.5 Analysis Report**

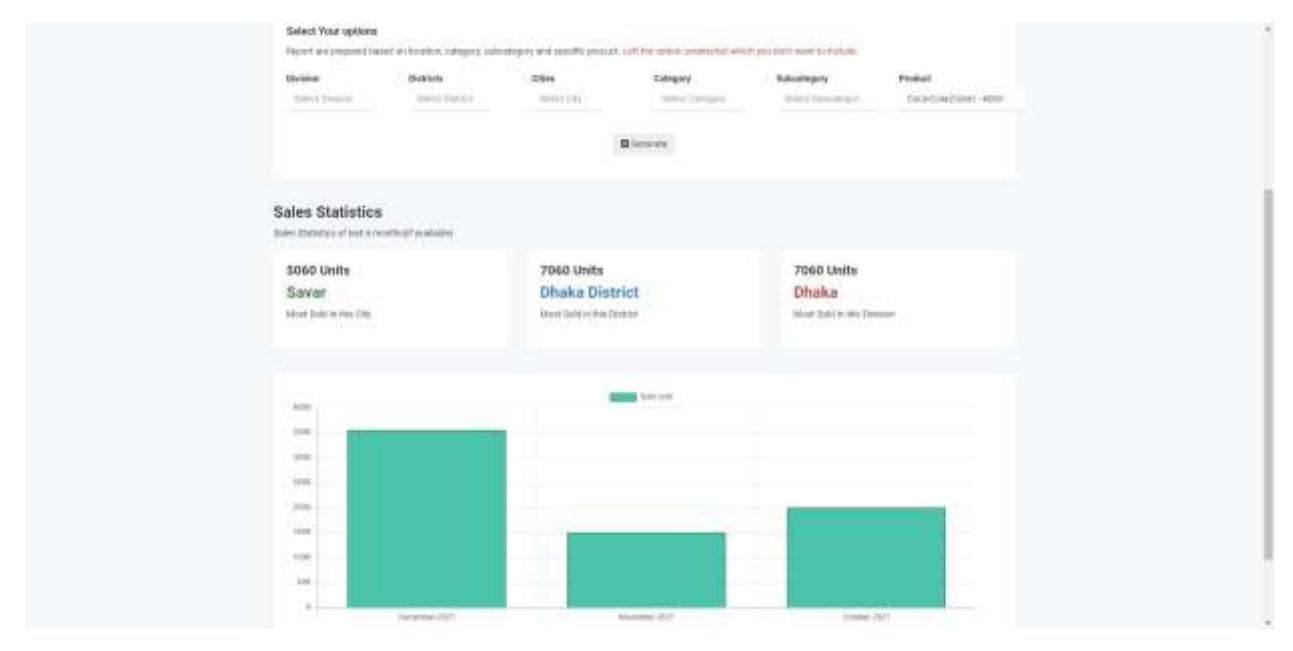

Figure 5.5 : Analysis Report

#### <span id="page-58-1"></span>**5.6 Users**

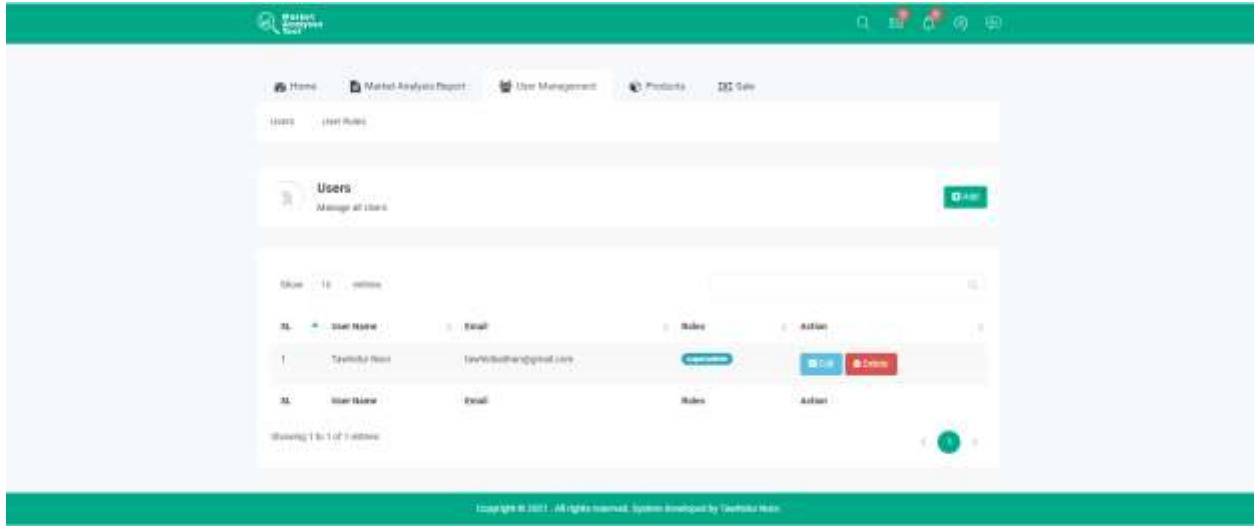

Figure 5.6 : Users

## <span id="page-59-0"></span>**5.7 Edit User**

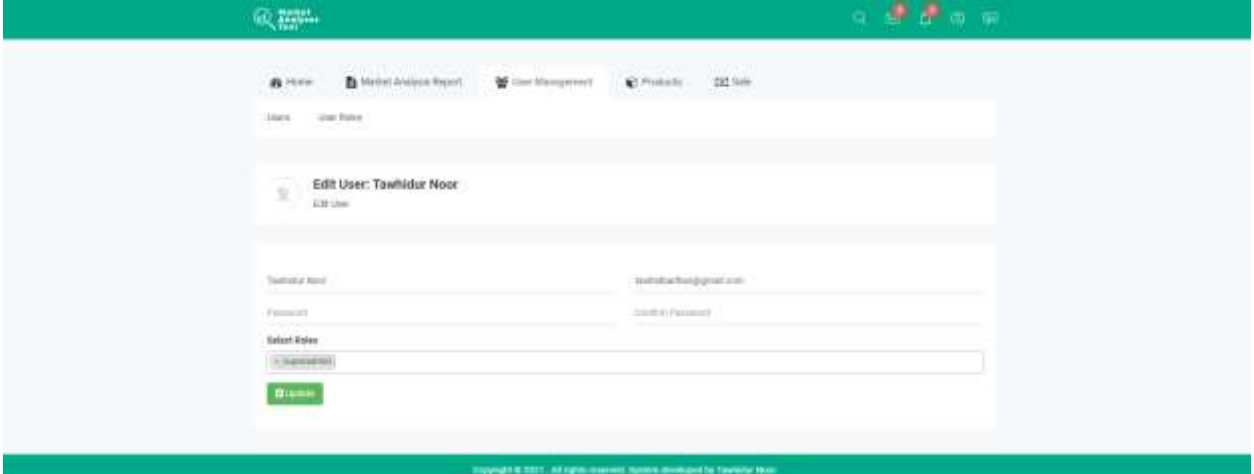

Figure 5.7 : Edit User

#### <span id="page-59-1"></span>**5.8 User Roles**

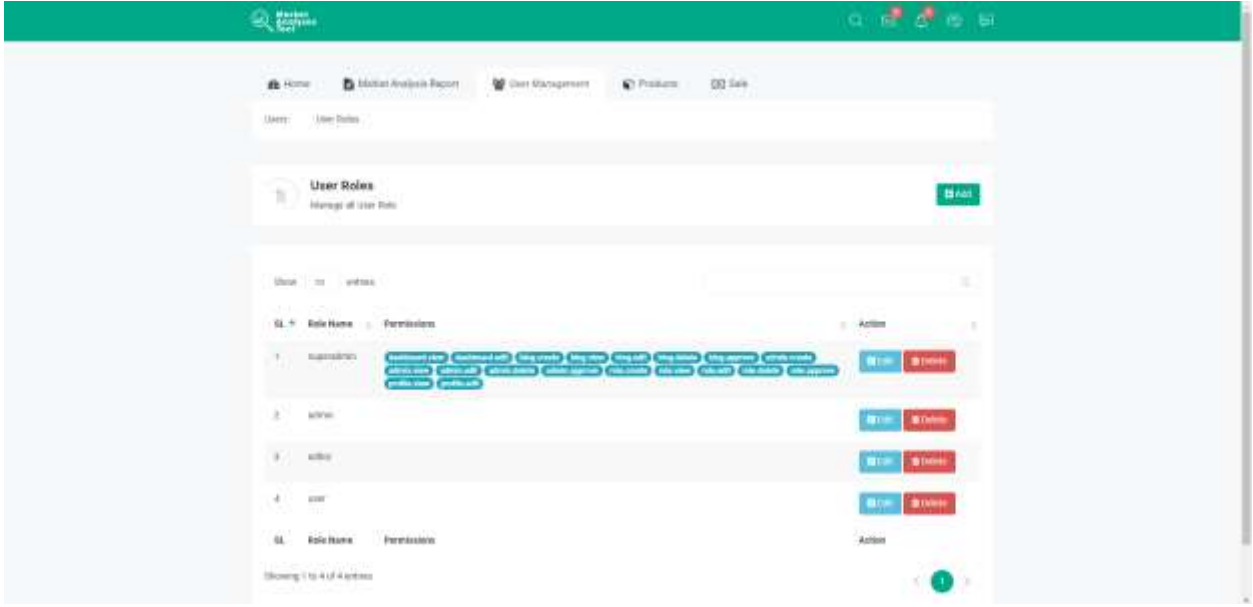

Figure 5.8 : User Roles

# <span id="page-60-0"></span>**5.9 Edit User Role**

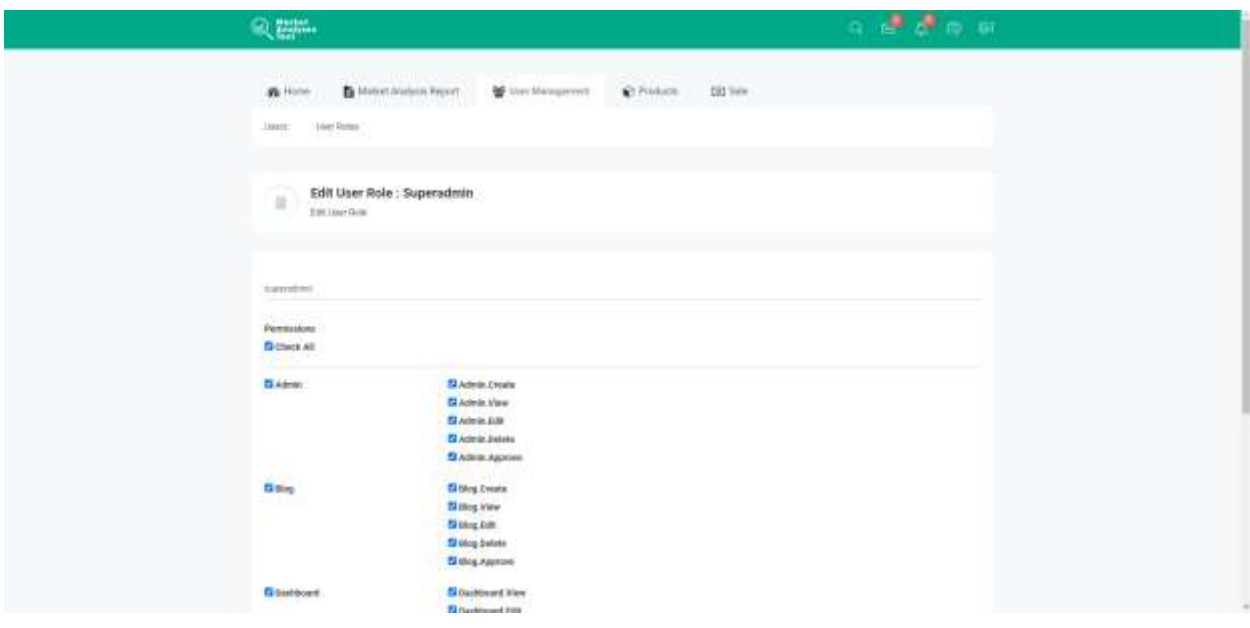

Figure 5.9 : Edit User Role

## <span id="page-60-1"></span>**5.10 Product Categories**

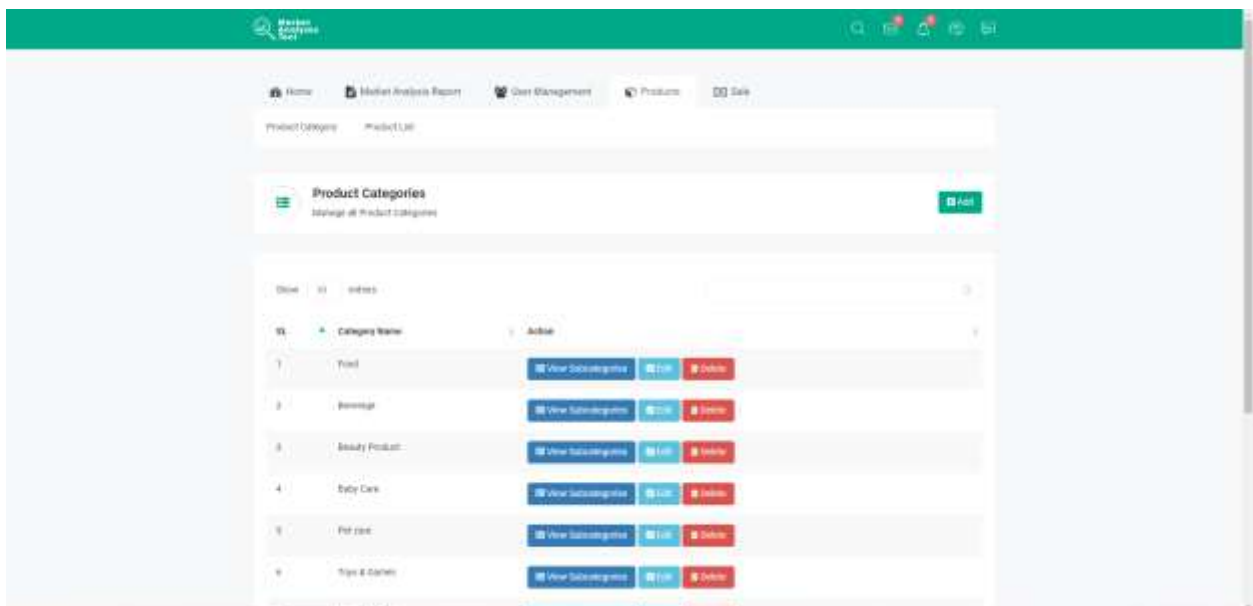

Figure 5.10 : Product Categories

# <span id="page-61-0"></span>**5.11 Product Subcategories**

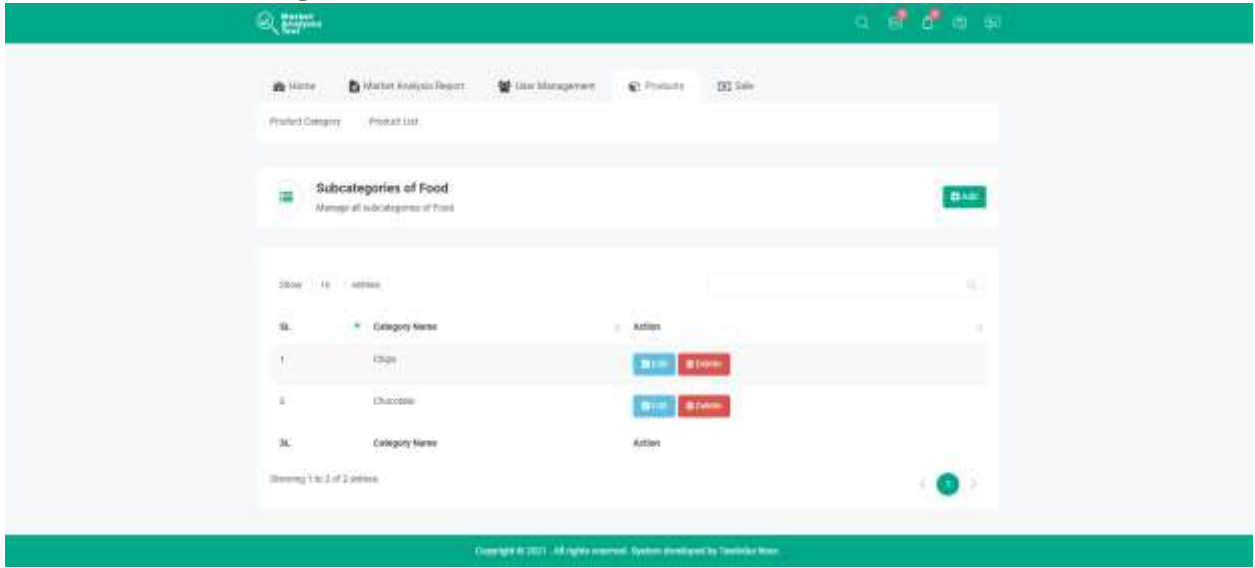

Figure 5.11 : Product Subcategories

# <span id="page-61-1"></span>**5.12 Sale Manager**

| 「久陽」                                                                                                    | $a - b$ $b - a$                               |
|----------------------------------------------------------------------------------------------------|-----------------------------------------------|
| <b>DOM:</b><br><b>B</b> Hollard Available Report<br><b>Cont Stangersen</b><br>C President 1<br><b>B</b> Home<br><b>A POINT OF A REAL PROPERTY</b><br><u>a kata wasan sa san</u> Tan | DQ 549                                        |
| n bereit Watter<br>Sale Manager<br>DO<br>Menge at liano                                                                                                    | <b>BANK</b>                                   |
| <b>SCIENTING COLLECT</b><br>Shop 20 - writing<br>공장 나오는 그만 아이가                                                                                                    | ٠                                             |
| GLN Date: I Product:<br>1.68<br>. .                                                                                                    | Predect bubcategory   Sale Ammeurt   Action   |
| with the present and start as a text for a structure and as<br>1. 2011-13-14. Cashury Dairy Mill-Crackle Chucciana Bat Strips<br>ENAN DE ONIGENE                                    | 18.<br><b>Billion</b> Bloods                  |
| 3 2011-11-14 Cathury Sary 600: Deaths Directors Bat 20 yrs<br>Disks Dir. Changes                                                                                                    | $\mathbb{R}^n$<br><b>Black</b><br><b>Nike</b> |
| 3 2011 12:11 Callburg Daily 14th Classic Chassister the 24<br>ERAKA DR: Discusser                                                                                                   | m<br><b>NUMER STORES</b>                      |
| 4 3011-12-11 CATA/(THYMA THINK CROSSING WE'RE get<br>TENNICE COUNTRY                                                                                                    | 198<br><b>NIVE BIRES</b>                      |
| control Elizario de Ario<br>2002-12-15 Whose June Post-Fact Red Manuel (1994) \$5pm<br>drivers con-<br><b>ARMA Facil</b><br>a stationary and the stationary and the<br>53551        | 180<br><b>Exposure</b><br>W.                  |
| 6 300 - LE-11. Books Drett Takes Black Tea-403 per<br>Inche Dis Tes .                                                                                                    | -TITHE<br><b>Black</b>                        |
| 3 3011215 MainesDev EB<br>Dhaka-Dhi Ilafi Divile<br>matter and it has been as if they'll be at the ad-<br><b>CONTRACTOR</b>                                                         | TME.<br><b>START</b><br>w<br>- -              |
| As in the coupon in contract in a con-                                                                                                    | _____                                         |

Figure 5.12 : Sale Manager

## <span id="page-62-0"></span>**5.13 Add Sale**

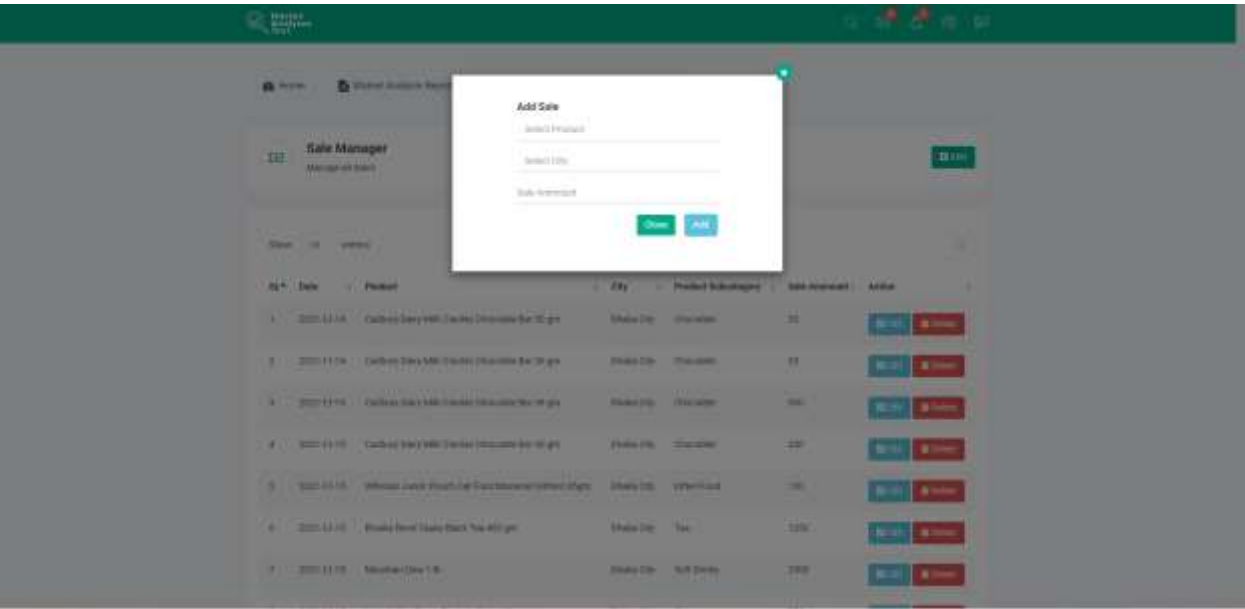

Figure 5.13 : Add sale

<span id="page-62-1"></span>**5.14 Edit Sale**

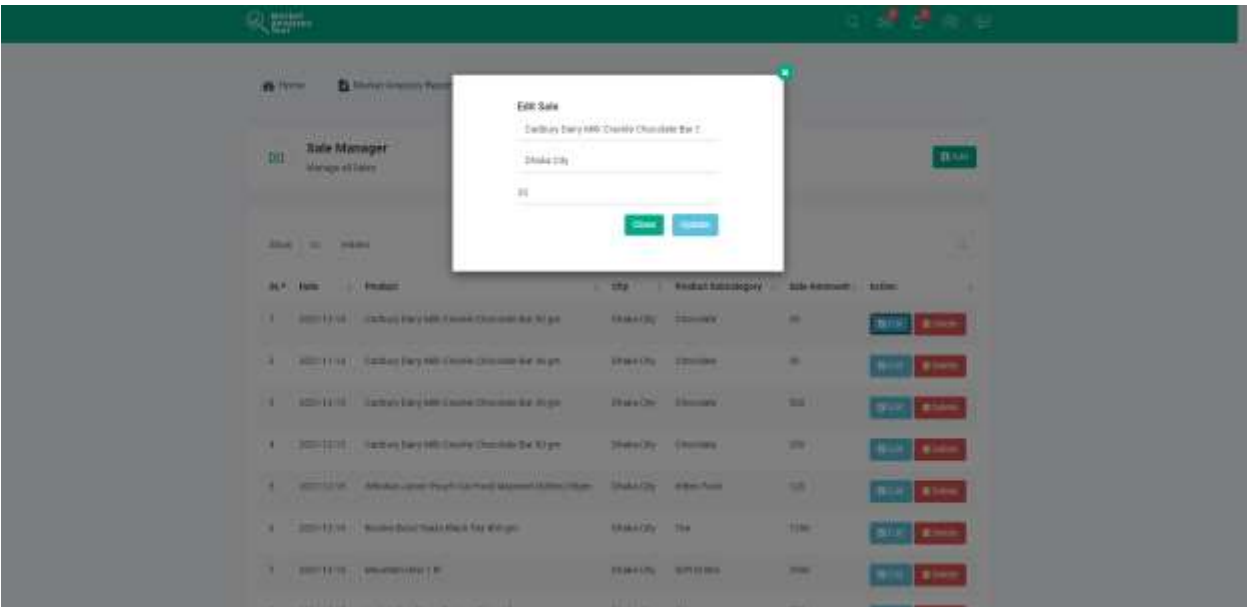

Figure 5.14 : Edit Sale

### <span id="page-63-0"></span>**5.15 Delete Sale**

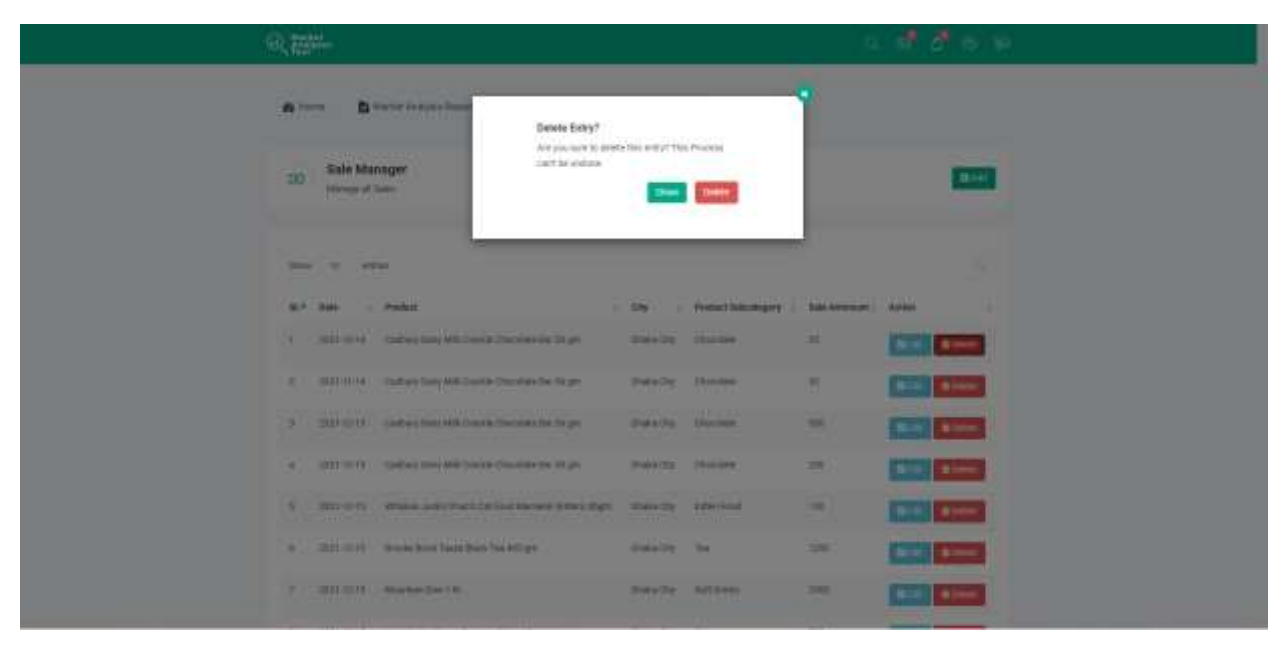

Figure 5.15 : Delete Sale

**Chapter 6**

<span id="page-64-0"></span>**Conclusion**

#### <span id="page-65-0"></span>**6.1 Project Summary**

The Market Analysis Tool is the solution for solving these problems considering Bangladesh's Market. One can track a variety of key metrics such as product sell, top sold product category, Stat for a particular product, and so on to help marketers know which efforts are working and why they aren't. This tool is specialized for the Bangladeshi market. This project is accessible for all kinds of stakeholders related to the market like marketers, market analysis specialists, investors, and so on. Even small shop owners can use this application to get information about any particular product so that they can decide whether to stock a product or not. Ultimately this system helps finding useful insights into customer trends, demographics, and characteristics which is the goal of Market Analysis.

#### <span id="page-65-1"></span>**6.2 Limitation**

- Data Accuracy is still not confirmed over 90%
- Not Fully secure

#### <span id="page-65-2"></span>**6.3 Obstacles and Achievement**

As humans, we experience problems at every stage of our lives, but as the greatest creation, we also have the power to adapt to changing circumstances and overcome obstacles. From the beginning to the end, I encountered numerous obstacles in order to complete my job. This was my first time working with a data analysis approach.

#### <span id="page-65-3"></span>**6.4 Future Scope**

● A more accurate system with Machine Learning at the back can be achieved.